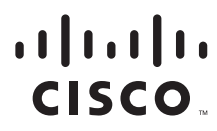

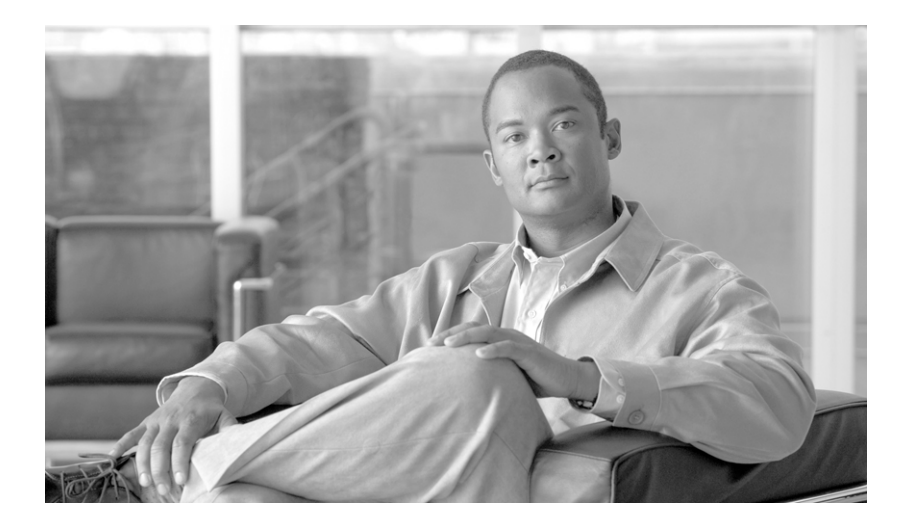

## **Cisco BTS 10200 Softswitch System Security**

Software Release 4.1, 4.2, 4.4.0/1 and 4.5

**Revised: May 2, 2007 OL-5327-03**

#### **Americas Headquarters**

Cisco Systems, Inc. 170 West Tasman Drive San Jose, CA 95134-1706 USA <http://www.cisco.com> Tel: 408 526-4000 800 553-NETS (6387) Fax: 408 527-0883

Text Part Number: OL-5327-03

THE SPECIFICATIONS AND INFORMATION REGARDING THE PRODUCTS IN THIS MANUAL ARE SUBJECT TO CHANGE WITHOUT NOTICE. ALL STATEMENTS, INFORMATION, AND RECOMMENDATIONS IN THIS MANUAL ARE BELIEVED TO BE ACCURATE BUT ARE PRESENTED WITHOUT WARRANTY OF ANY KIND, EXPRESS OR IMPLIED. USERS MUST TAKE FULL RESPONSIBILITY FOR THEIR APPLICATION OF ANY PRODUCTS.

THE SOFTWARE LICENSE AND LIMITED WARRANTY FOR THE ACCOMPANYING PRODUCT ARE SET FORTH IN THE INFORMATION PACKET THAT SHIPPED WITH THE PRODUCT AND ARE INCORPORATED HEREIN BY THIS REFERENCE. IF YOU ARE UNABLE TO LOCATE THE SOFTWARE LICENSE OR LIMITED WARRANTY, CONTACT YOUR CISCO REPRESENTATIVE FOR A COPY.

The Cisco implementation of TCP header compression is an adaptation of a program developed by the University of California, Berkeley (UCB) as part of UCB's public domain version of the UNIX operating system. All rights reserved. Copyright © 1981, Regents of the University of California.

NOTWITHSTANDING ANY OTHER WARRANTY HEREIN, ALL DOCUMENT FILES AND SOFTWARE OF THESE SUPPLIERS ARE PROVIDED "AS IS" WITH ALL FAULTS. CISCO AND THE ABOVE-NAMED SUPPLIERS DISCLAIM ALL WARRANTIES, EXPRESSED OR IMPLIED, INCLUDING, WITHOUT LIMITATION, THOSE OF MERCHANTABILITY, FITNESS FOR A PARTICULAR PURPOSE AND NONINFRINGEMENT OR ARISING FROM A COURSE OF DEALING, USAGE, OR TRADE PRACTICE.

IN NO EVENT SHALL CISCO OR ITS SUPPLIERS BE LIABLE FOR ANY INDIRECT, SPECIAL, CONSEQUENTIAL, OR INCIDENTAL DAMAGES, INCLUDING, WITHOUT LIMITATION, LOST PROFITS OR LOSS OR DAMAGE TO DATA ARISING OUT OF THE USE OR INABILITY TO USE THIS MANUAL, EVEN IF CISCO OR ITS SUPPLIERS HAVE BEEN ADVISED OF THE POSSIBILITY OF SUCH DAMAGES.

CCVP, the Cisco Logo, and the Cisco Square Bridge logo are trademarks of Cisco Systems, Inc.; Changing the Way We Work, Live, Play, and Learn is a service mark of Cisco Systems, Inc.; and Access Registrar, Aironet, BPX, Catalyst, CCDA, CCDP, CCIE, CCIP, CCNA, CCNP, CCSP, Cisco, the Cisco Certified Internetwork Expert logo, Cisco IOS, Cisco Press, Cisco Systems, Cisco Systems Capital, the Cisco Systems logo, Cisco Unity, Enterprise/Solver, EtherChannel, EtherFast, EtherSwitch, Fast Step, Follow Me Browsing, FormShare, GigaDrive, GigaStack, HomeLink, Internet Quotient, IOS, iPhone, IP/TV, iQ Expertise, the iQ logo, iQ Net Readiness Scorecard, iQuick Study, LightStream, Linksys, MeetingPlace, MGX, Networking Academy, Network Registrar, *Packet*, PIX, ProConnect, RateMUX, ScriptShare, SlideCast, SMARTnet, StackWise, The Fastest Way to Increase Your Internet Quotient, and TransPath are registered trademarks of Cisco Systems, Inc. and/or its affiliates in the United States and certain other countries.

All other trademarks mentioned in this document or Website are the property of their respective owners. The use of the word partner does not imply a partnership relationship between Cisco and any other company. (0612R)

*Cisco BTS 10200 Softswitch System Security* Copyright 2007 Cisco Systems, Inc. All rights reserved.

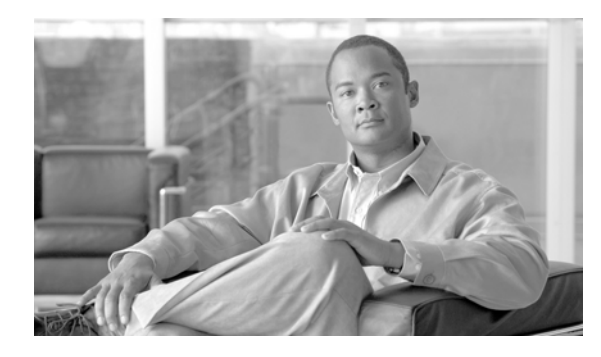

**CONTENTS**

## **[Preface](#page-4-0) v** [Modification History](#page-4-1) **v** [Scope](#page-5-0) **vi** [Obtaining Documentation, Obtaining Support, and Security Guidelines](#page-5-1) **vi [CHAPTER](#page-6-0) 1 [Behaviors and Attributes](#page-6-1) 1-1** [Adapter and User Security](#page-7-0) **1-2** [Solaris OS Security and BTShard Package](#page-7-1) **1-2** [CERT Advisories and Network Security](#page-10-0) **1-5 [CHAPTER](#page-12-0) 2 [External Interfaces](#page-12-1) 2-1** [Billing Interface](#page-12-2) **2-1** [Operations](#page-12-3) **2-1** [Operator Interface](#page-12-4) **2-1** [User Activity Commands](#page-14-0) **2-3** [Alarms](#page-14-1) **2-3** [Measurements](#page-14-2) **2-3** [Troubleshooting](#page-14-3) **2-3** [Installation Issues](#page-14-4) **2-3** [System Provisioning](#page-15-0) **2-4 [CHAPTER](#page-16-0) 3 [Vulnerabilities in H.323 Message Processing](#page-16-1) 3-1 [CHAPTER](#page-18-0) 4 [Authentication, Authorization and Accounting Support \(Release 4.4\)](#page-18-1) 4-1** [Pluggable Authentication Module Support](#page-18-2) **4-1** [User Security Account Management](#page-19-0) **4-2 [CHAPTER](#page-20-0) 5 [Reduced Solaris Packages](#page-20-1) 5-1** [Release 4.4.0/1](#page-20-2) **5-1** [Release 4.5](#page-26-0) **5-7** [Core List of Packages](#page-26-1) **5-7** [Finish Scripts](#page-33-0) **5-14**

[Sun Microsystems Configurations](#page-34-0) **5-15**

**G [LOSSARY](#page-38-0)**

**I [NDEX](#page-50-0)**

 $\overline{\mathsf{I}}$ 

n

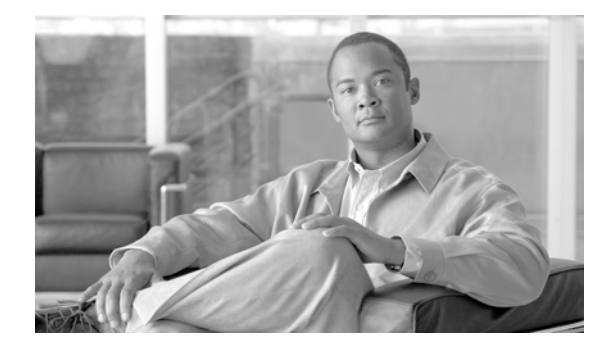

# <span id="page-4-4"></span><span id="page-4-0"></span>**Preface**

#### **May 2, 2007 OL-5327-03**

This document details the security packages applied to the Cisco BTS 10200 Softswitch. This document provides service providers and end users with a description of the security packages used on the Cisco BTS 10200 Softswitch to reduce the effectiveness of external attacks by "denial of service" or intrusion attempts.

This is an umbrella document for many general Cisco BTS 10200 Softswitch system extensions and improvements in the area of security.

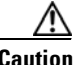

**Caution** Altering these security packages after the delivery of the Cisco BTS 10200 Softswitch can create security issues in your network.

<span id="page-4-5"></span>This document is organized as follows:

- **•** [Chapter 1, "Behaviors and Attributes"](#page-6-2)
- **•** [Chapter 2, "External Interfaces"](#page-12-5)
- **•** [Chapter 3, "Vulnerabilities in H.323 Message Processing"](#page-16-2)
- **•** [Chapter 4, "Authentication, Authorization and Accounting Support \(Release 4.4\)"](#page-18-3)
- **•** [Chapter 5, "Reduced Solaris Packages"](#page-20-3)

This document also provides a glossary and an index.

## <span id="page-4-3"></span><span id="page-4-2"></span><span id="page-4-1"></span>**Modification History**

[Table 1](#page-4-2) details the Cisco BTS 10200 Softswitch System Security modification history.

*Table 1 System Security Modification History*

| <b>Release</b> | <b>Modification</b>                                                                             |
|----------------|-------------------------------------------------------------------------------------------------|
| 4.5            | Added Solaris 10 section to Chapter 5. Added location and acceptability<br>of sudo to page 1-2. |
| 4.4            | Added the following:                                                                            |
|                | AAA Support—Chapter 4<br>$\bullet$                                                              |
|                | • Reduced Solaris packages—Chapter 5                                                            |
| 4.4.0/1        | Added Reduced Solaris Packages section to Chapter 5.                                            |

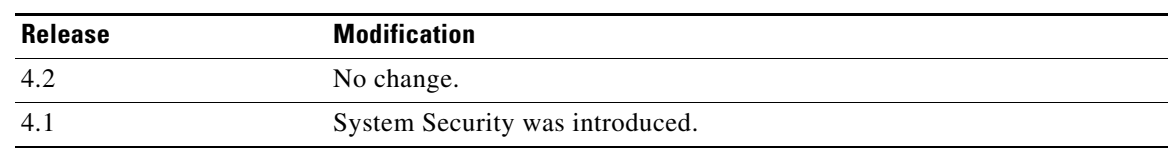

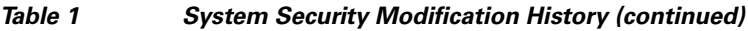

# <span id="page-5-2"></span><span id="page-5-0"></span>**Scope**

These security measures affect all nodes in the Cisco BTS 10200 Softswitch. They also impact the external adapter interfaces of the Element Management System (EMS) application within the Cisco BTS 10200 Softswitch including network access, user level authorization, authentication, and management.

# <span id="page-5-1"></span>**Obtaining Documentation, Obtaining Support, and Security Guidelines**

For information on obtaining documentation, obtaining support, providing documentation feedback, security guidelines, and also recommended aliases and general Cisco documents, see the monthly *What's New* in Cisco Product Documentation, which also lists all new and revised Cisco technical documentation, at:

<http://www.cisco.com/en/US/docs/general/whatsnew/whatsnew.html>

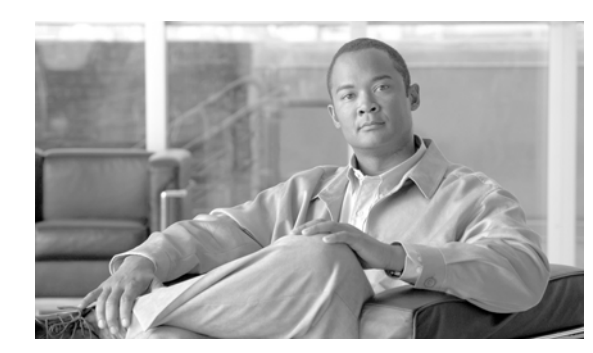

# <span id="page-6-0"></span>**CHAPTER 1**

# <span id="page-6-2"></span><span id="page-6-1"></span>**Behaviors and Attributes**

#### **May 2, 2007 OL-5327-03**

This chapter details the behaviors and attributes of the various security packages in the Cisco BTS 10200 Softswitch. The sources for the items are derived from many dynamic sources. Included in these sources are security bulletins from third-party vendors to the Cisco BTS 10200 Softswitch as well as security agencies and open source organizations.

Security is an important part of the Cisco BTS 10200 Softswitch. The Cisco BTS 10200 Softswitch has interfaces to customer premise equipment (CPE) as well as northbound Operations Support System (OSS) interfaces. All of these interfaces are subject to attacks. In addition, users who are allowed onto the Cisco BTS 10200 Softswitch can also find ways to exploit applications that can lead to service-affecting situations. Therefore, many precautions are taken to ensure the solidity of the Cisco BTS 10200 Softswitch defenses while avoiding a system that is difficult to manage.

<span id="page-6-3"></span>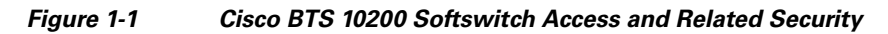

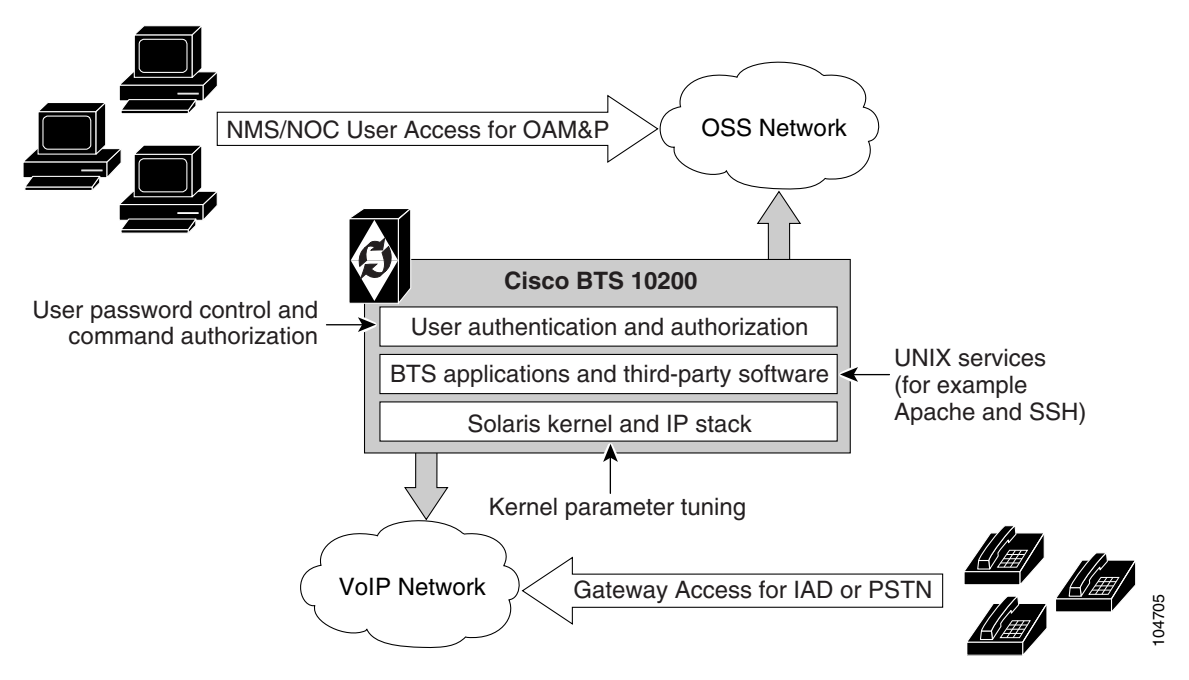

## <span id="page-7-2"></span><span id="page-7-0"></span>**Adapter and User Security**

This section describes requirements that generally involve adapter and user level of security. In the Cisco BTS 10200 Softswitch, adapters are any external, northbound interfaces of the Cisco BTS 10200 Softswitch. However, some extrapolated requirements involve adapter technology based on the current deployment:

- **•** Support termination of a session once a provisionable inactivity timeout has occurred. An event report is issued upon each timeout expiry. The inactivity time ranges from 10 to 30 minutes.
- **•** Restrict access as "root" to the Cisco BTS 10200 Softswitch in all cases except Cisco TAC and customer "administrator". This is a broad statement that includes the addition of command-line interface (CLI) commands to help manage the system. In addition, UNIX services are restricted to harden the operating system (OS). The service restriction is listed in the [Solaris OS Security and](#page-7-1)  [BTShard Package](#page-7-1) section. The process of restricting root access is an ongoing process.
- <span id="page-7-3"></span>**•** Use of "sudo" is acceptable and the formal Sun-built and packaged version is located in /opt/sfw/bin/.

## <span id="page-7-4"></span><span id="page-7-1"></span>**Solaris OS Security and BTShard Package**

This section details the security packages for the Cisco BTS 10200 Softswitch OS. These packages are automatically installed at installation. These packages are derived from both Sun Microsystems security bulletins and Cisco internal policies for safety of the OS and its applications. All services can be reactivated for the lifetime of the current kernel instance. All settings are reset on reboot of the kernel. These settings are contained in the BTShard Solaris package delivered with the Cisco BTS 10200 Softswitch.

- **•** Remove unnecessary UNIX systems services. These services are listed below. Management of these facilities must allow for each service to be enabled or disabled on an individual basis. This service management must also be accomplished through the Cisco BTS 10200 Softswitch adapter interface.
	- **–** FTP—FTP server is disabled and SFTP (Secure FTP) should be used. This impacts the Bulk Data Provisioning interface. It does not impact the Billing Bulk Data transfer. The FTP client code will still be available on the EMS node.
	- **–** Telnet—This terminal protocol is disabled and SSH (Secure Shell) should be used. The telnet server and client code are still available on the EMS node.
	- **–** Echo—This service is to be disabled. This capability has been replaced with Internet Control Message Protocol (ICMP) "ping" facilities.
	- **–** Discard—This service is to be disabled.
	- **–** Printer—This service is to be disabled. No printer services are supplied in the Cisco BTS 10200 product description.
	- **–** Daytime—This service is to be disabled.
	- **–** Chargen—This service is to be disabled.
	- **–** SMTP—This service is to be disabled.
	- **–** Time—This service is to be disabled.
	- **–** Finger—This service is to be disabled. No network user facilities are required. The Cisco BTS 10200 tracks users internally and on a single BTS basis.

 $\sim$ 

- **–** Sun RPC—This service is to be disabled. This may be enabled in a lab environment for Tooltalk usage in debugging application programs.
- **–** Exec—This service is to be disabled.
- **–** Login—This service is to be disabled.
- **–** Shell—This service is to be disabled. This may be required for some lab activity; however, there is no field usage for rlogin, rcp, and rsh facilities.
- **–** UUCP—This service is to be disabled.
- **–** NFS—This service is to be disabled.
- **–** Lockd—This service is to be disabled.
- **–** X11—This service is available for the near term *only*.
- **–** DTSCP—This service is to be disabled.
- **–** Font-services—This service is to be disabled.
- **–** HTTP—This service is to be enabled. This is used by the Cisco BTS 10200 Softswitch to offer results of report generation. This will migrate to HTTPS.
- **•** The following UNIX accounts are to be LOCKED but not removed from the system: lp, uucp, nuucp, nobody, listen, and any other Cisco support accounts not used in the normal course of field operation. Services managed by root are the only accounts allowed to utilize one of these identities. This is the default behavior.
- **•** Modifications to the Solaris kernel parameters were made to close potential breeches in the OS. These types of security precautions are most often geared toward "denial of service" attacks. These types of attacks create situations that degrade the performance of a system and as a result, prohibit the critical applications from delivering the service they are designed to provide.
- **•** The TCP protocol uses random initial sequence numbers.
- **•** All failed login attempts are logged.
- The following users are not allowed direct FTP access to the machine: root, daemon, bin, sys, adm, nobody, and noaccess.
- A root user cannot Telnet directly to the machine. Direct root user access is granted to the console only. A user who wants to access the root account must use the **su** command from a nonprivileged account.
- The break key (<STOP><A>) on the keyboard is disabled.
- <span id="page-8-0"></span>• IP\_FORWARD\_DIRECTED\_BROADCASTS—This option determines whether to forward broadcast packets directed to a specific net or subnet, if that net or subnet is directly connected to the machine. If the system is acting as a router, this option can be exploited to generate a great deal of broadcast network traffic. Turning this option off helps prevent broadcast traffic attacks. The Solaris default value is 1 (True). For example:

#### <span id="page-8-1"></span>**ip\_forward\_directed\_broadcasts=0**

**•** IP\_FORWARD\_SRC\_ROUTED—This option determines whether to forward packets that are source routed. These packets define the path the packet should take instead of allowing network routers to define the path. The Solaris default value is 1 (True). For example:

**ip\_forward\_src\_routed=0** 

 $\mathbf{I}$ 

<span id="page-9-0"></span>• IP\_IGNORE\_REDIRECT—This option determines whether to ignore the ICMP packets that define new routes. If the system is acting as a router, an attacker may send redirect messages to alter routing tables as part of sophisticated attack (man-in-the-middle attack) or a simple denial of service. The Solaris default value is 0 (False). For example:

#### <span id="page-9-1"></span>**ip\_ignore\_redirect=1**

• IP\_IRE\_FLUSH\_INTERVAL—This option determines the period of time at which a specific route will be kept, even if currently in use. Address Resolution Protocol (ARP) attacks may be effective with the default interval. Shortening the time interval may reduce the effectiveness of attacks. The default interval is 1200000 milliseconds (20 minutes). For example:

#### <span id="page-9-2"></span>**ip\_ire\_flush\_interval=60000**

**•** IP\_RESPOND\_TO\_ADDRESS\_MASK\_BROADCAST—This option determines whether to respond to ICMP netmask requests which are typically sent by diskless clients when booting. An attacker may use the netmask information for determining network topology or the broadcast address for the subnet. The default value is 0 (False). For example:

<span id="page-9-3"></span>**ip\_respond\_to\_address\_mask\_broadcast=0**

• IP\_RESPOND\_TO\_ECHO\_BROADCAST—This option determines whether to respond to ICMP broadcast echo requests (ping). An attacker may try to create a denial of service attack on subnets by sending many broadcast echo requests to which all systems will respond. This also provides information on systems that are available on the network. The Solaris default value is 1 (True). For example:

<span id="page-9-4"></span>**ip\_respond\_to\_echo\_broadcast=1**

**•** IP\_RESPOND\_TO\_TIMESTAMP—This option determines whether to respond to ICMP timestamp requests which some systems use to discover the time on a remote system. An attacker may use the time information to schedule an attack at a period of time when the system may run a cron job (or other time-based event) or otherwise be busy. It may also be possible predict ID or sequence numbers that are based on the time of day for spoofing services. The Solaris default value is 1 (True). For example:

<span id="page-9-5"></span>**ip\_respond\_to\_timestamp=0**

**•** IP\_RESPOND\_TO\_TIMESTAMP\_BROADCAST—This option determines whether to respond to ICMP broadcast timestamp requests which are used to discover the time on all systems in the broadcast range. This option is dangerous for the same reasons as responding to a single timestamp request. Additionally, an attacker may try to create a denial of service attack by generating many broadcast timestamp requests. The default value is 1 (True). For example:

<span id="page-9-6"></span>**ip\_respond\_to\_timestamp\_broadcast=0**

**•** IP\_SEND\_REDIRECTS—This option determines whether to send ICMP redirect messages which can introduce changes into the routing table of the remote system. It should only be used on systems that act as routers. The Solaris default value is 1 (True). For example:

#### <span id="page-9-7"></span>**ip\_send\_redirects=0**

**•** IP\_STRICT\_DST\_MULTIHOMING—This option determines whether to enable strict destination multihoming. If this is set to 1 and ip\_forwarding is set to 0, then a packet sent to an interface from which it did not arrive will be dropped. This setting prevents an attacker from passing packets across a machine with multiple interfaces that is not acting a router. The default value is 0 (False). For example:

**ip\_strict\_dst\_multihoming=1**

a pro

<span id="page-10-8"></span>• TCP CONN REQ MAX Q0—This option determines the size of the queue containing half-open connections. This setting provides protection from SYN flood attacks. Solaris 2.6 and 7 (and 2.5.1 with patch 103582-12 and higher) include protection from these attacks. The queue size default is adequate for most systems but should be increased for busy web servers. The default value is 1024. For example:

#### <span id="page-10-7"></span>**tcp\_conn\_req\_max\_q0=4096**

- **•** The following startup files are removed from the level "3" runtime environment of the Cisco BTS 10200 Softswitch. These services can still be started manually if required in laboratory circumstances. They are not required for field operations.
	- **–** S71rpc
	- **–** S73cachefs.daemon
	- **–** S73nfs.client
	- **–** S74autofs
	- **–** S80lp
	- **–** S80spc
	- **–** S88sendmail
	- **–** S93cacheos.finish
	- **–** S99dtlogin

## <span id="page-10-3"></span><span id="page-10-0"></span>**CERT Advisories and Network Security**

<span id="page-10-4"></span>This section covers the network security requirements for the Cisco BTS 10200 Softswitch. These requirements are derived from CERT and Cisco Systems internal policy. These requirements cover any access to the Cisco BTS 10200 Softswitch by IP interfaces, as well as all console access. These items are addressed in the BTSossh Solaris package and the SMCapache Solaris package that are delivered with the Cisco BTS 10200 Softswitch.

- <span id="page-10-5"></span><span id="page-10-2"></span><span id="page-10-1"></span>• Open Secure Shell (OpenSSH) must be updated to include the following CERT advisories. These are resolved in the current OpenSSH version 3.4.p1.
	- **–** CA-2002-24—The description of the problem from the CERT-2002-24 advisory is: "The CERT/CC has received confirmation that some copies of the source code for the OpenSSH package were modified by an intruder and contain a Trojan horse." For more information, see the full CERT advisory at http://www.cert.org/advisories/CA-2002-24.html.
	- **–** CA-2002-18—The description of the problem from the CERT-2002-18 advisory is: "There are two related vulnerabilities in the challenge response handling code in OpenSSH versions 2.3.1p1 through 3.3. They may allow a remote intruder to execute arbitrary code as the user running sshd (often root)." The first vulnerability affects OpenSSH versions 2.9.9 through 3.3 that have the challenge response option enabled, and use SKEY or BSD\_AUTH authentication. The second vulnerability affects PAM modules using interactive keyboard authentication in OpenSSH versions 2.3.1p1 through 3.3, regardless of the challenge response option setting. For more information, see the full CERT advisory at http://www.cert.org/advisories/CA-2002-18.html.
- <span id="page-10-6"></span>**•** Open Secure Socket Layer (OpenSSL) must be updated to include the following CERT advisory. This is corrected in version 0.9.8 or later. This is contained in the BTSossl Solaris package bundled with BTSossh in the Cisco BTS 10200 Softswitch.

 $\mathbf{I}$ 

- <span id="page-11-2"></span>**–** CA-2002-23—The description of the problem from the CERT-2002-23 advisory is: "There are four remotely exploitable buffer overflows in OpenSSL. There are also encoding problems in the ASN.1 library used by OpenSSL. Several of these vulnerabilities can be used by a remote attacker to execute arbitrary code on the target system. All can be used to create denial of service." For more information, see the full CERT advisory at http://www.cert.org/advisories/CA-2002-23.html.
- <span id="page-11-3"></span>**–** CERT-2003-24—The description of the problem from the CERT-2003-24 advisory is: "There is a remotely exploitable vulnerability in a general buffer management function in versions of OpenSSH prior to 3.7.1. This may allow a remote attacker to corrupt heap memory which could cause a denial-of-service condition. It may also be possible for an attacker to execute arbitrary code." For more information, see the full CERT advisory at http://www.cert.org/advisories/CA-2003-24.html.
- <span id="page-11-4"></span>**–** CERT-2003-26—The description of the problem from the CERT-2003-26 advisory is: "There are multiple vulnerabilities in different implementations of the Secure Sockets Layer (SSL) and Transport Layer Security (TLS) protocols. These vulnerabilities occur primarily in Abstract Syntax Notation One (ASN.1) parsing code. The most serious vulnerabilities may allow a remote attacker to execute arbitrary code. The common impact is denial of service." For more information, see the full CERT advisory at http://www.cert.org/advisories/CA-2003-26.html.
- <span id="page-11-1"></span><span id="page-11-0"></span>**•** The Apache web server must be updated to include the following CERT advisory. This is corrected in version 2.0.39 or later. The Solaris command **pkginfo -l SMCapache** indicates the current release level of the Apache package in the Cisco BTS 10200 Softswitch.
	- **–** CA-2002-17—The description of the problem from the CERT-2003-26 advisory is: "There is a remotely exploitable vulnerability in the way that Apache web servers (or other web servers based on their source code) handle data encoded in chunks. This vulnerability is present by default in configurations of Apache web server versions 1.2.2 and later, 1.3 through 1.3.24, and versions 2.0 through 2.0.36. The impact of this vulnerability is dependent upon the software version and the hardware platform the server is running on." For more information, see the full CERT advisory at http://www.cert.org/advisories/CA-2002-17.html.

<span id="page-11-5"></span>Secure FTP (SFTP) is the default method for bulk transfer of provisioning data to the Cisco BTS 10200 Softswitch. FTP is disabled as a default. The SFTP service is provided in the BTSossh Solaris package included in the Cisco BTS 10200 Softswitch.

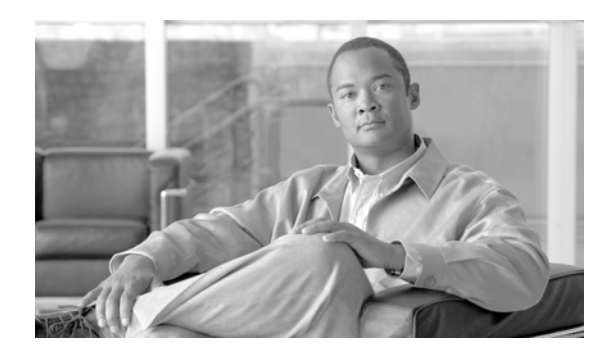

# <span id="page-12-0"></span>**CHAPTER 2**

# <span id="page-12-7"></span><span id="page-12-5"></span><span id="page-12-1"></span>**External Interfaces**

#### **May 2, 2007 OL-5327-03**

This chapter details the extensions provided in the Cisco BTS 10200 Softswitch software to help users manage the UNIX services and security aspects of the Cisco BTS 10200 Softswitch.

## <span id="page-12-6"></span><span id="page-12-2"></span>**Billing Interface**

No direct impact is made to the billing application on the Cisco BTS 10200 Softswitch in this release of the security services document.

## <span id="page-12-8"></span><span id="page-12-3"></span>**Operations**

This section describes changes to the user interface as a result of the Cisco BTS 10200 Softswitch security services and impacts as to how the Cisco BTS 10200 Softswitch is deployed in lab situations. In addition to changes in the use of the Cisco BTS 10200 Softswitch, the indirect changes to the system (changes that cannot be directly observed) are also documented.

The most significant alteration for this release is that Secure Shell (SSH) is the default method of access to the Cisco BTS 10200 CLI/MAINT interfaces. This is changed from the Telnet interface used prior to this release. The use of SSH is documented in the *Cisco BTS 10200 Softswitch Operations, Maintenance and Troubleshooting Guide*.

## <span id="page-12-9"></span><span id="page-12-4"></span>**Operator Interface**

Additional commands have been added to manage the UNIX services in the Cisco BTS 10200 Softswitch. These commands are available from the CLI/MAINT interface. In addition, these same commands are also available from the CORBA and bulk-provisioning interface. There are no schemas and tables associated with these commands. They directly control the UNIX services. These services are only enabled for the lifetime of the current kernel instance. They are reset to the installed defaults when a kernel reboot is performed.

<span id="page-13-1"></span>[Table 2-1](#page-13-0) describes the system services available using the node command.

<span id="page-13-0"></span>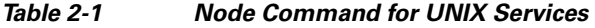

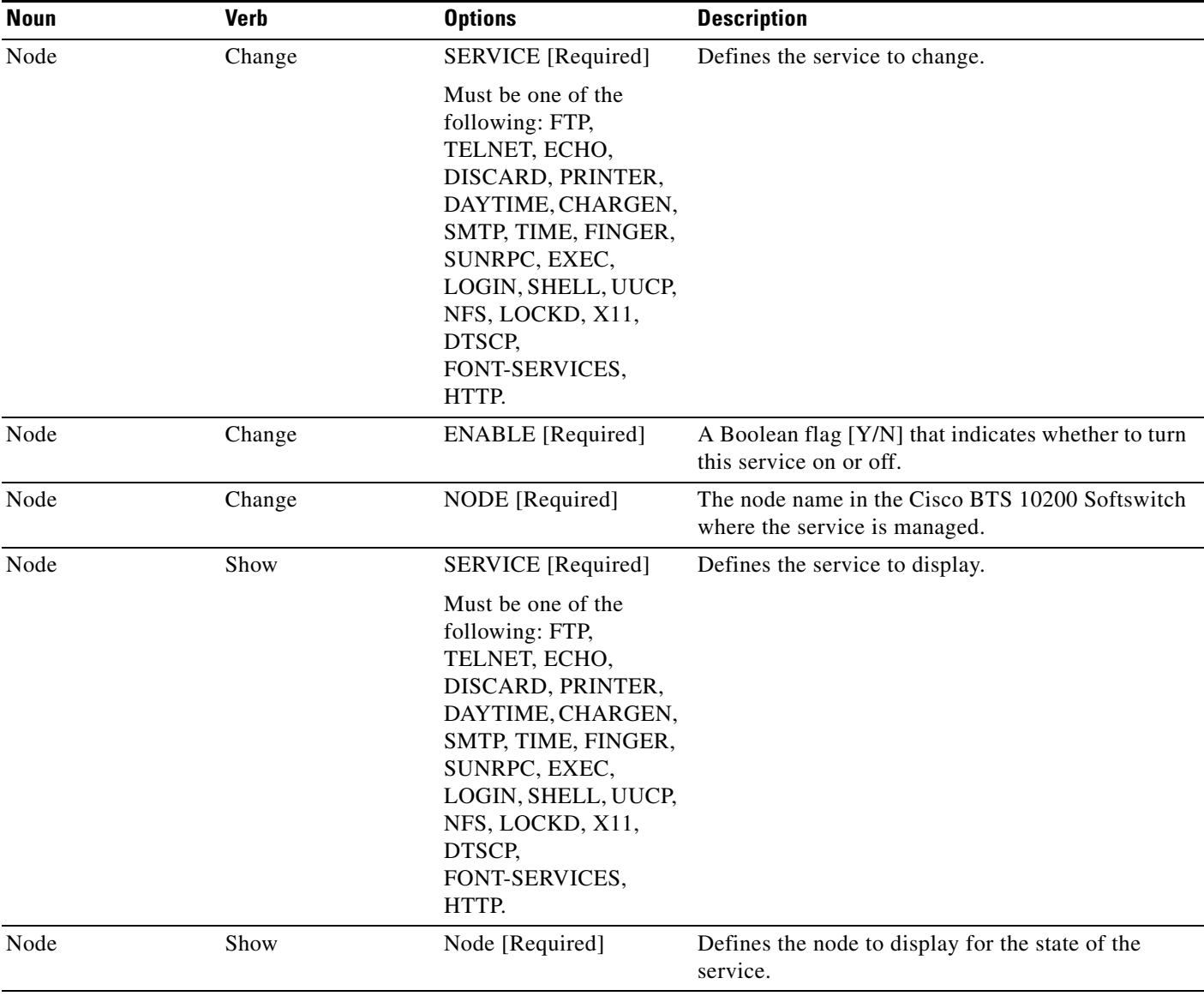

**The State** 

### <span id="page-14-13"></span><span id="page-14-6"></span><span id="page-14-0"></span>**User Activity Commands**

<span id="page-14-9"></span><span id="page-14-8"></span>User activity commands are available to manage the users on the system. The activity timer for user sessions is not part of any schema or table. This is a system configuration token. [Table 2-2](#page-14-5) describes the Element Management System (EMS) command for idle session timeout.

<span id="page-14-5"></span>*Table 2-2 EMS Command for Idle Session Timeout*

| <b>Noun</b> | Verb   | <b>Options</b>       | <b>Description</b>                                                                                                    |
|-------------|--------|----------------------|----------------------------------------------------------------------------------------------------|
| Session     | Change | IDLE-SESSION [10-30] | Defines the number of minutes<br>that a user can be idle on the CLI<br>interface prior to being<br>automatically logged off the<br>Cisco BTS 10200 Softswitch. |

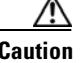

**Caution** Altering user activities after the delivery of the Cisco BTS 10200 Softswitch can create security issues in your network.

### <span id="page-14-7"></span><span id="page-14-1"></span>**Alarms**

No alarms are changed or added with these security packages.

### <span id="page-14-11"></span><span id="page-14-2"></span>**Measurements**

No TMM or SNMP MIB changes are required with these security packages. Security logs and related information are accessed by alternate means for security.

## <span id="page-14-12"></span><span id="page-14-3"></span>**Troubleshooting**

There are no impacts to troubleshooting the Cisco BTS 10200 Softswitch as a result of these security packages. However, there are some issues with using SSH to access the system. All users of the system must have this software facility for access to the system. This includes any additional components to allow Windows-based PC software to access the Cisco BTS 10200 Softswitch.

## <span id="page-14-10"></span><span id="page-14-4"></span>**Installation Issues**

There are no installation issues associated with these security packages. They are automatically part of the initial installation and install as packages in the system. When the packages are removed, the system is restored to the original defaults. These are handled in the postinstall and postremove scripts in the packages.

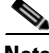

**Note** These security packages are not automatically updated during normal Cisco BTS 10200 Softswitch software upgrade installations. A separate procedure is available for upgrades to these packages.

# <span id="page-15-1"></span><span id="page-15-0"></span>**System Provisioning**

Some examples of system provisioning are detailed below. To enable FTP, issue the following command at the CLI/MAINT prompt:

**change node id=priems25; service=ftp; enable=Y**

To display the present status of the Telnet service, which is either enabled or disabled, use the following command:

**show node service=telnet;**

Reply example:

Success: UNIX Service telnet is disabled.

To control the use of resources on the system consumed by user sessions, EMS CLI users use the following command:

**change session idle-time=10;**

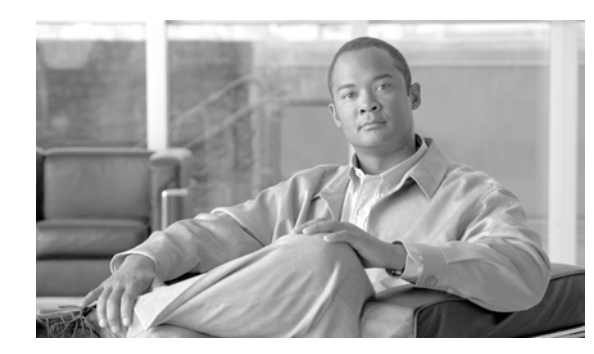

# <span id="page-16-3"></span><span id="page-16-0"></span>**CHAPTER 3**

# <span id="page-16-2"></span><span id="page-16-1"></span>**Vulnerabilities in H.323 Message Processing**

#### **May 2, 2007 OL-5327-03**

During 2002 the University of Oulu Security Programming Group (OUSPG) discovered a number of implementation-specific vulnerabilities in the Simple Network Management Protocol (SNMP). Subsequent to this discovery, the National Infrastructure Security Coordination Centre (NISCC) performed and commissioned further work on identifying implementation specific vulnerabilities in related protocols that are critical to the United Kingdom Critical National Infrastructure. One of these protocols is H.225, which is part of the H.323 family and is commonly implemented as a component of multimedia applications such as Voice over IP (VoIP).

OUSPG produced a test suite for H.225 and employed it to validate their findings against a number of products from different vendors. The test results have been confirmed by testing performed by NISCC and the affected vendors contacted with the test results. These vendors' product lines cover a great deal of the existing critical information infrastructure worldwide and have therefore been addressed as a priority. However, the NISCC has subsequently contacted other vendors whose products employ H.323 and provided them with tools with which to test these implementations.

**Systems impacted:** Customers supporting H.323 on their solutions using the Cisco BTS 10200 Softswitch Call Agent.

**Recommendation:** A security fix for this vulnerability has been incorporated into the Release 4.1 Cisco BTS 10200 Softswitch. Further vendor action is not required.

 $\blacksquare$ 

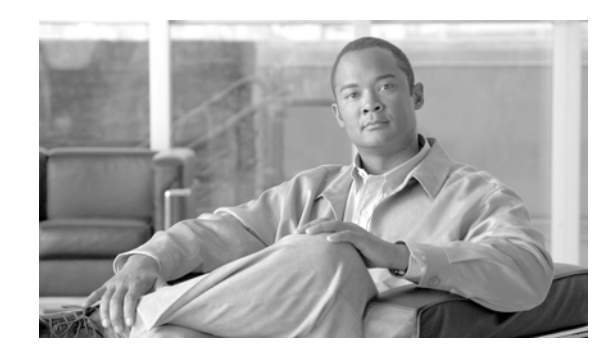

<span id="page-18-0"></span>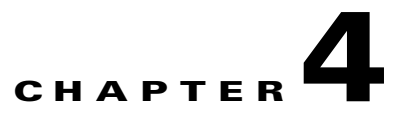

# <span id="page-18-3"></span><span id="page-18-1"></span>**Authentication, Authorization and Accounting Support (Release 4.4)**

#### **May 2, 2007 OL-5327-03**

This chapter provides the Authentication, Authorization and Accounting (AAA) extensions to the Cisco BTS 10200 Softswitch. These extensions represent modifications to the current scheme of user account management on the system. It includes support for the following two protocols; these protocols are not required to be mutually inclusive.

- <span id="page-18-8"></span><span id="page-18-5"></span>**•** Radius Protocol
- <span id="page-18-6"></span>**•** Lightweight Directory Access Protocol (LDAP)

Prior to Release 4.4, user account management for the Cisco BTS 10200 Softswitch used the standard Solaris password management facilities without the use of the Authentication Dial-In User Service Network Information Service (NIS). All accounts are stored locally and referenced locally. This security feature begins support for a complete AAA model for user account management. This model impacts several internal subsystems of the Cisco BTS 10200 Softswitch Element Management System (EMS) application. It also impacts the core login support on the other nodes of the Cisco BTS 10200 Softswitch.

## <span id="page-18-7"></span><span id="page-18-2"></span>**Pluggable Authentication Module Support**

<span id="page-18-4"></span>The Cisco BTS 10200 Softswitch Release 4.4 deploys a Secure Shell (SSH) package with Pluggable Authentication Module (PAM) support. This required a new release of the BTSossh package. The package includes the PAM support required to utilize the Radius and LDAP servers.

The supporting configuration also allows for local accounts to fall through if the Radius and LDAP servers are not available. These default local accounts for the Cisco BTS 10200 Softswitch are the btsuser, btsadmin and secadmin accounts. These are the standard default accounts provided in the base product and use the native password management. These standard default accounts also replace the deprecated optiuser default login for CLI-based users.

A UNIX-based user provides access to the operating system on all nodes. The oamp user is defined for package management purposes. The account is locked and no password is available. However, to grant UNIX access to all nodes of the Cisco BTS 10200 Softswitch, a default password is provided.

When PAM support is used, SSH transfers the control of authentication to the PAM library, which then loads the modules specified in the PAM configuration file. Finally, the PAM library tells SSH whether the authentication was successful. SSH is not aware of the details of the actual authentication method employed by PAM. Only the final result is of interest.

## <span id="page-19-5"></span><span id="page-19-4"></span><span id="page-19-0"></span>**User Security Account Management**

The Cisco BTS 10200 Softswitch EMS contains an application program known as User Security Management (USM). This program determines if the account is local or off-board. Password management facilities are disabled for all accounts on the Cisco BTS 10200 Softswitch when an AAA deployment is configured. The AAA deployment transfers the responsibility for these existing facilities to the end-user AAA servers. These facilities include the following attributes:

- <span id="page-19-2"></span>**•** Password aging, warning, and expiration
- <span id="page-19-3"></span>**•** Password reset and automatic account locking
- <span id="page-19-1"></span>**•** Local account management (password and shadow files) for new accounts

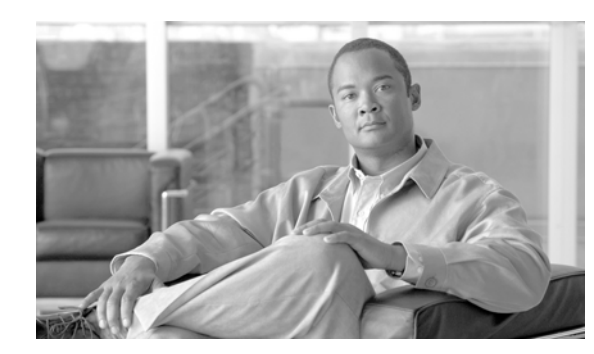

# <span id="page-20-0"></span>**CHAPTER 5**

# <span id="page-20-6"></span><span id="page-20-3"></span><span id="page-20-1"></span>**Reduced Solaris Packages**

#### **May 2, 2007 OL-5327-03**

This chapter describes the reduced Solaris packages and the architecture-specific or hardware specific packages for certain Sun Microsystems configurations for the Cisco the Cisco BTS 10200 Softswitch 10200 Softswitch. The Cisco the Cisco BTS 10200 Softswitch 10200 Softswitch uses a base Solaris 8 image derived from the 02/04 release of Solaris 8 from Sun Microsystems. This core image is composed of the packages listed in [Table 5-1](#page-20-4) for Release 4.4.0/1 and [Table 5-2](#page-26-2) for Release 4.5. All of the Cisco the Cisco BTS 10200 Softswitch 10200 Softswitch application packages are included in the list for completeness.

## <span id="page-20-5"></span><span id="page-20-4"></span><span id="page-20-2"></span>**Release 4.4.0/1**

This section provides the Solaris 8 package list for Release 4.4.0/1. This is the minimum set of packages required to create a working environment for the applications. This image also includes the current Solaris patch cluster up to level 29 (108528-29).

| Package         | <b>Description</b>                                             | <b>Type</b>   | <b>Status</b>                                               |
|-----------------|----------------------------------------------------------------|---------------|-------------------------------------------------------------|
| <b>SMC</b> lsof | LSOF tool                                                      | <b>SYSTEM</b> | Required<br>by the<br>Cisco BTS<br>10200<br>Softswitch<br>* |
| <b>SUNWaccr</b> | System Accounting (Root)                                       | <b>SYSTEM</b> |                                                             |
| <b>SUNWaccu</b> | System Accounting (Usr)                                        | <b>SYSTEM</b> |                                                             |
| <b>SUNWadmc</b> | System administration core libraries                           | <b>SYSTEM</b> |                                                             |
| SUNWadmfw       | <b>System and Network Administration Framework</b>             | <b>SYSTEM</b> |                                                             |
| <b>SUNWadmr</b> | <b>System and Network Administration Root</b>                  | <b>SYSTEM</b> |                                                             |
| SUNWamid        | Authentication Management Infrastructure (domestic<br>version) | <b>SYSTEM</b> | Required<br>by the<br>Cisco BTS<br>10200<br>Softswitch      |

*Table 5-1 Solaris 8 Package List for Release 4.4.0/1*

\*

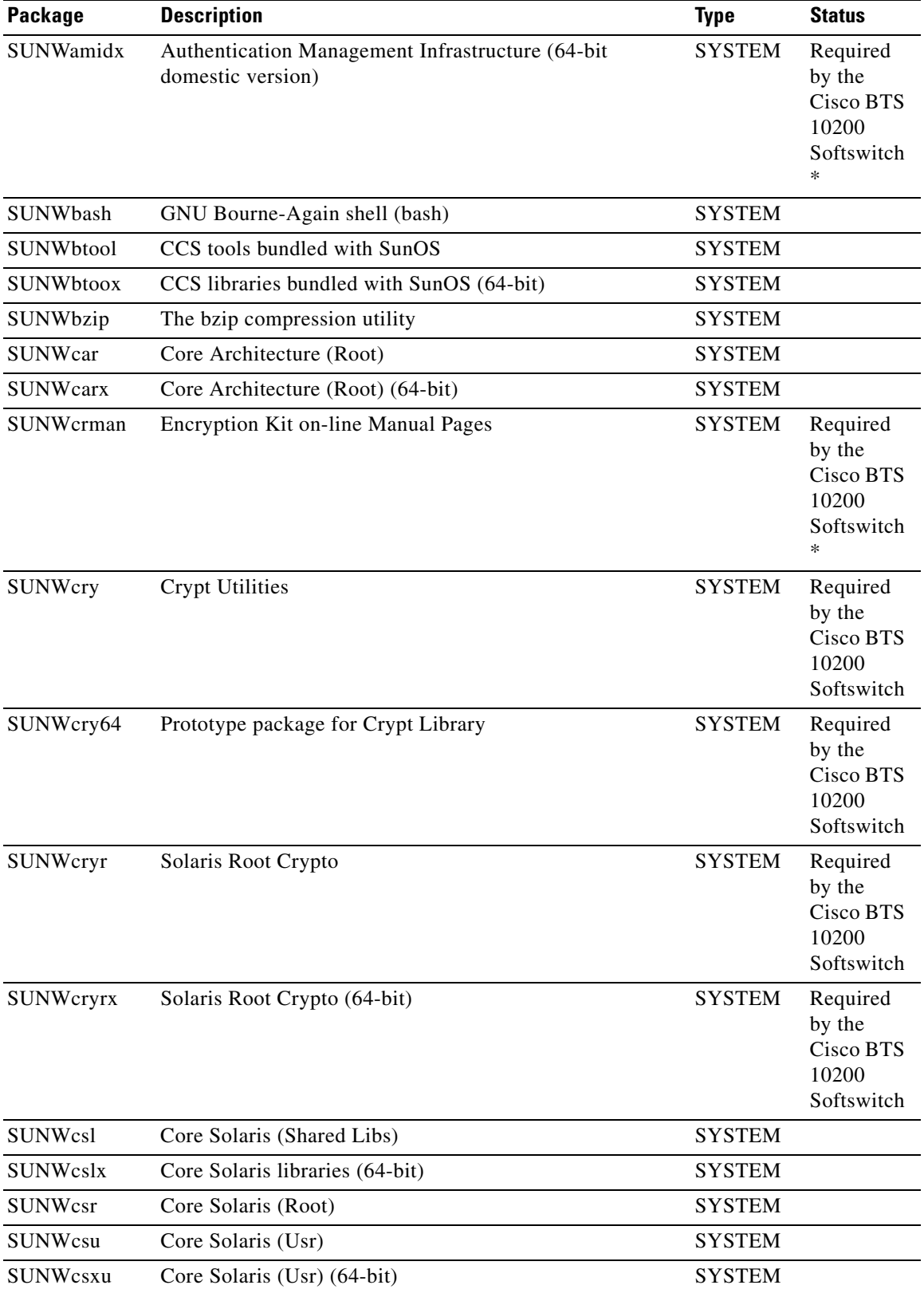

#### *Table 5-1 Solaris 8 Package List for Release 4.4.0/1 (continued)*

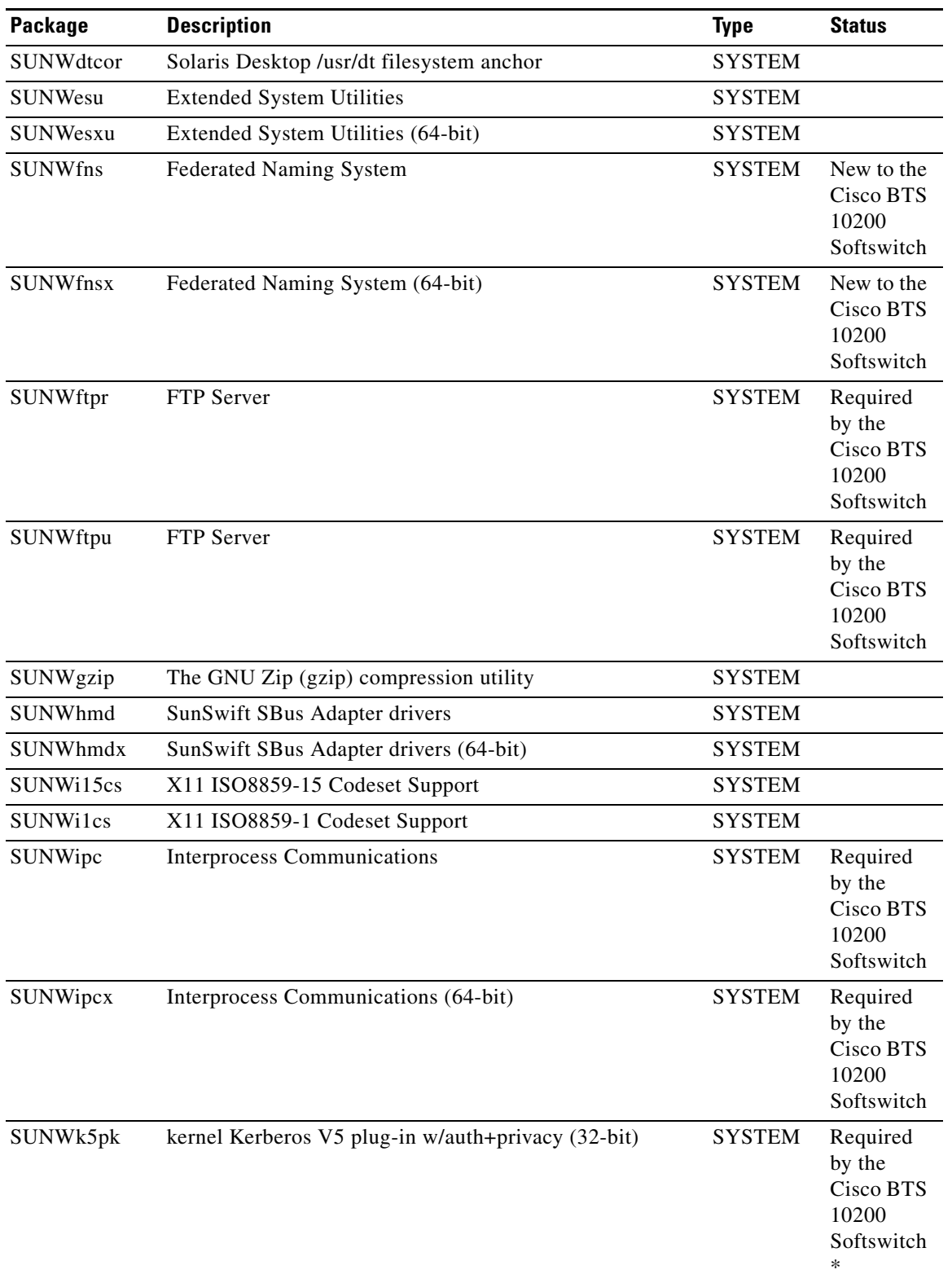

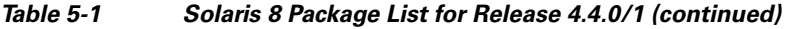

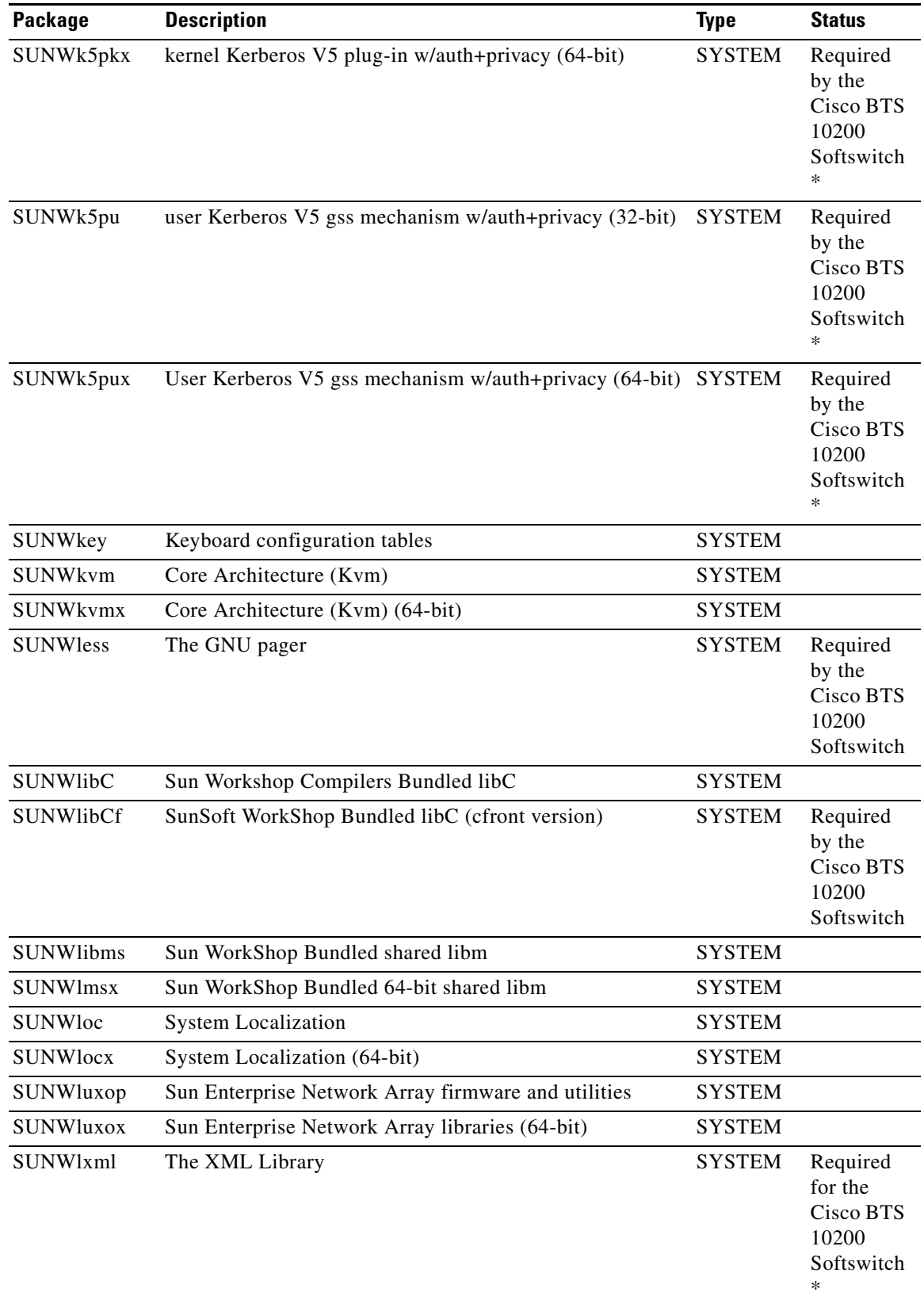

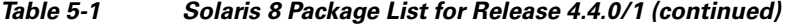

П

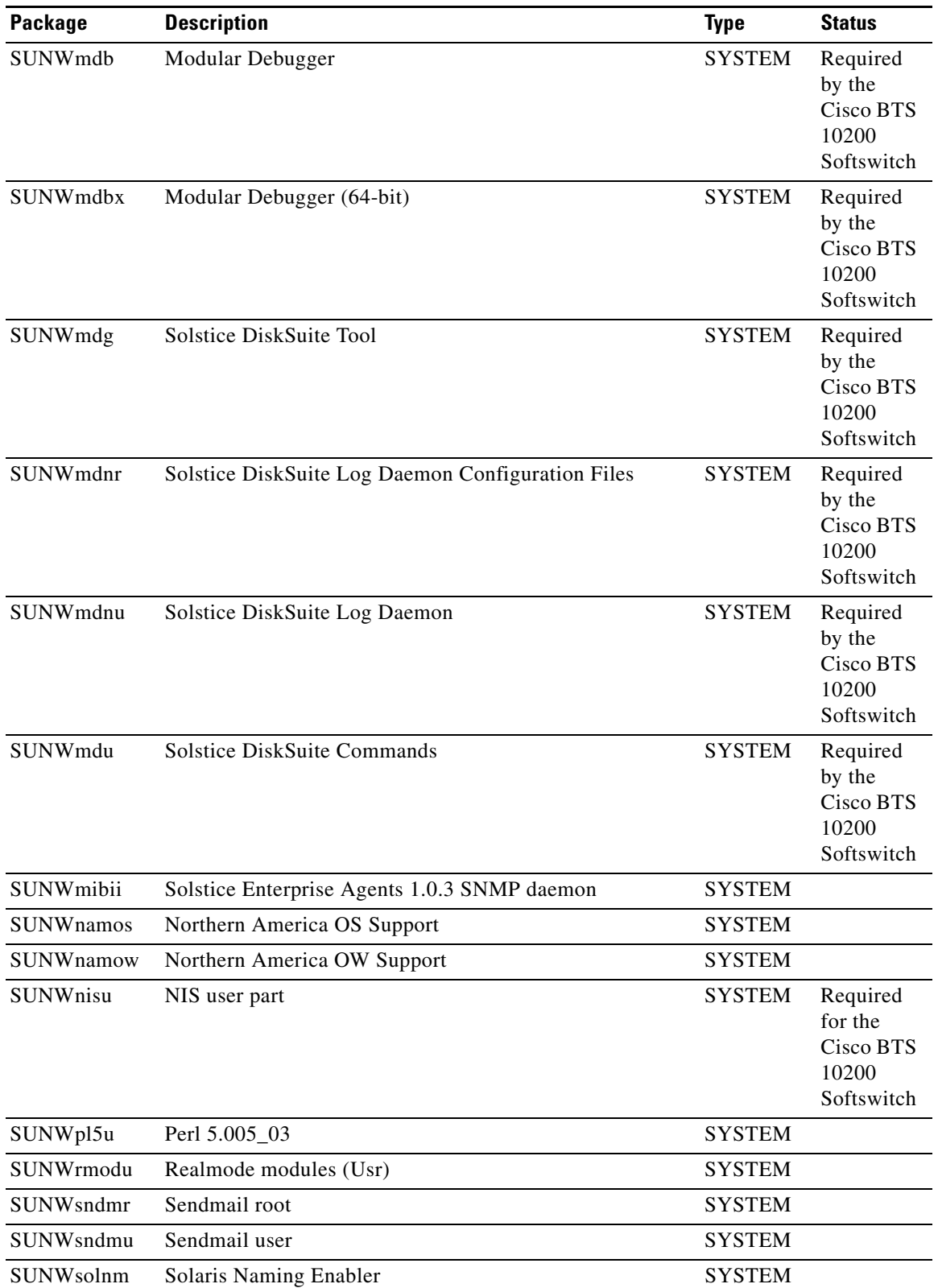

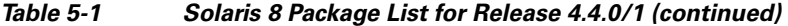

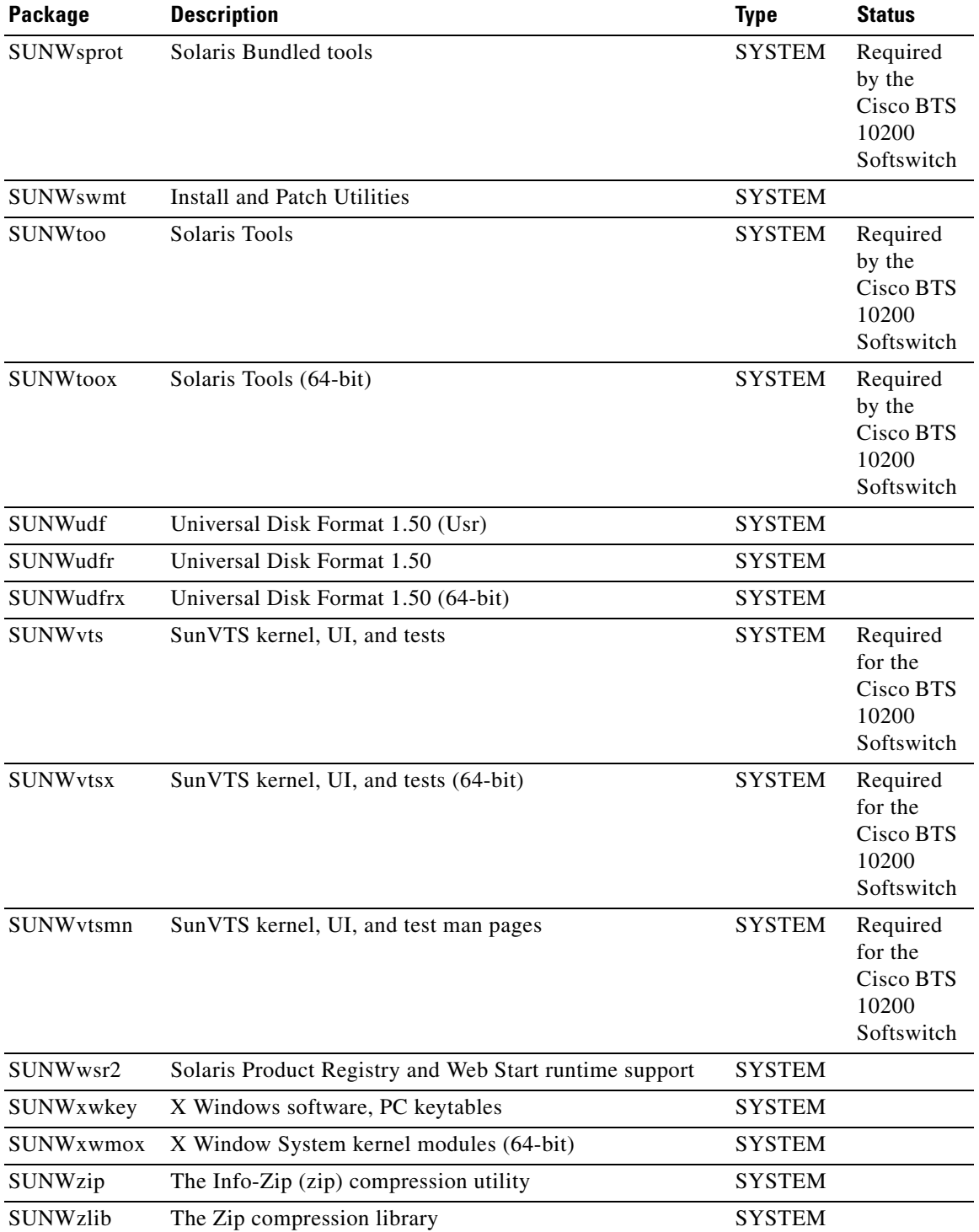

#### *Table 5-1 Solaris 8 Package List for Release 4.4.0/1 (continued)*

 $\blacksquare$ 

Ш

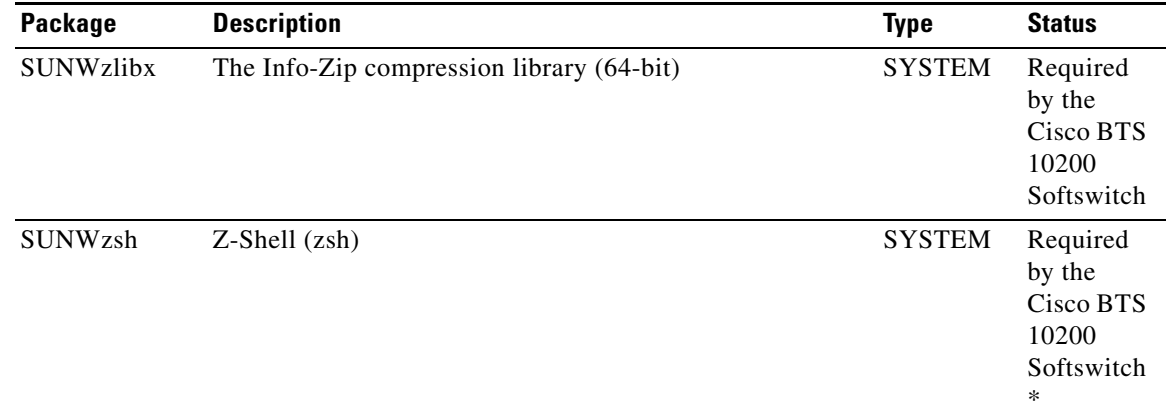

#### *Table 5-1 Solaris 8 Package List for Release 4.4.0/1 (continued)*

## <span id="page-26-4"></span><span id="page-26-0"></span>**Release 4.5**

This section provides the Solaris 10 package list for Release 4.5.

## <span id="page-26-3"></span><span id="page-26-1"></span>**Core List of Packages**

[Table 5-2](#page-26-2) lists the packages required to create a working environment for the applications. This list is derived from installing the Sun recommended Reduced Network Core list of packages. Each Finish Script that is VTG product–specific may then add and delete packages as needed by the application.

Table Nomenclature:

- **•** C—denotes part of Reduced Network Core Installation Package
- **•** D—denotes package dependency
- <span id="page-26-5"></span>**•** ?—Denotes unknown

<span id="page-26-2"></span>*Table 5-2 Solaris 10 Reduced Network Core List of Packages*

| Package                     | <b>Type</b>   | Sol8 Use |                          | <b>Description</b>                                                            | <b>Notes</b> |
|-----------------------------|---------------|----------|--------------------------|-------------------------------------------------------------------------------|--------------|
| <b>SUNW1394</b>             | <b>SYSTEM</b> | N        | $\overline{\mathcal{L}}$ | Sun IEEE1394 Framework                                                        |              |
| <b>SUNWaccr</b>             | <b>SYSTEM</b> | Y        |                          | System accounting (Root)                                                      |              |
| <b>SUNWaccu</b>             | <b>SYSTEM</b> | Y        |                          | System accounting (Usr)                                                       |              |
| SUNWadmap                   | <b>SYSTEM</b> | Y        | C                        | System administration applications                                            |              |
| <b>SUNWadmc</b>             | <b>SYSTEM</b> | Y        |                          | System administration core<br>libraries                                       |              |
| <b>SUNWadmfr</b>            | <b>SYSTEM</b> | Y        |                          | <b>System and Network</b><br><b>Administration Framework</b><br>Configuration |              |
| SUNWadmfw                   | <b>SYSTEM</b> | Y        |                          | <b>System and Network</b><br><b>Administration Framework</b>                  |              |
| SUNWadmlib-<br>sysid system | <b>SYSTEM</b> | Y        |                          | System and Network identification<br>libraries                                |              |

| Package          | <b>Type</b>   | Sol8        | <b>Use</b>     | <b>Description</b>                                        | <b>Notes</b>              |
|------------------|---------------|-------------|----------------|-----------------------------------------------------------|---------------------------|
| SUNWadmr         | <b>SYSTEM</b> | Y           | $\mathsf{C}$   | System and Network<br><b>Administration Root</b>          |                           |
| SUNWaudd         | <b>SYSTEM</b> | Y           | $\mathcal{C}$  | Audio drivers                                             |                           |
| <b>SUNWbash</b>  | <b>SYSTEM</b> | Y           |                | GNU Bourne-Again shell (bash)                             |                           |
| SUNWbind         | <b>SYSTEM</b> | Y           |                | <b>BIND DNS Name server and tools</b>                     |                           |
| SUNWbindr        | <b>SYSTEM</b> | Y           |                | <b>BIND DNS Name server</b><br>SUNWbvand tools for root   |                           |
| SUNWbip          | <b>SYSTEM</b> | Y           | $\mathsf{C}$   | Basic IP commands (Usr)                                   |                           |
| <b>SUNWbtool</b> | <b>SYSTEM</b> | N           |                | CCS tools bundled with SunOS                              |                           |
| SUNWbzip         | <b>SYSTEM</b> | Y           | $\mathsf{C}$   | The bzip compression utility                              |                           |
| <b>SUNWcar</b>   | <b>SYSTEM</b> | Y           | $\mathsf{C}$   | Core Architecture (Root)                                  |                           |
| SUNWcakr         | <b>SYSTEM</b> | Y           | $\mathsf{C}$   | Core Solaris Kernel Architecture<br>(Root)                |                           |
| SUNWced          | <b>SYSTEM</b> | Y           | $\mathcal{C}$  | Sun GigaSwift Ethernet Adapter<br>driver                  |                           |
| SUNWcfcl         | <b>SYSTEM</b> | ${\bf N}$   | $\mathcal{C}$  | Common Fibre Channel HBA API<br>Library (Usr)             |                           |
| SUNWcfclr        | <b>SYSTEM</b> | $\mathbf N$ | $\mathsf{C}$   | Common Fibre Channel HBA API<br>Library (Root)            |                           |
| SUNWcfpl         | <b>SYSTEM</b> | $\mathbf N$ | $\mathcal{C}$  | fp cfgadm plug-in library                                 |                           |
| SUNWcfplr        | <b>SYSTEM</b> | N           | $\mathsf{C}$   | fp cfgadm plug-in library (root)                          |                           |
| SUNWckr          | <b>SYSTEM</b> | Y           | $\mathsf{C}$   | Core Solaris Kernel (Root)                                |                           |
| SUNWcnetr        | <b>SYSTEM</b> | Y           | $\mathsf{C}$   | Core Solaris Network<br>Infrastructure (Root)             |                           |
| SUNWcpc          | <b>SYSTEM</b> | Y           |                | CPU Performance Counter driver                            |                           |
| SUNWcpcu         | <b>SYSTEM</b> | Y           |                | <b>CPU</b> Performance Counter libraries<br>and utilities |                           |
| SUNWcpp          | <b>SYSTEM</b> | $\mathbf N$ | $\mathbf C$    | Solaris cpp                                               |                           |
| SUNWcsd          | <b>SYSTEM</b> | Y           | $\mathsf{C}$   | Core Solaris devices                                      |                           |
| SUNWcsl          | <b>SYSTEM</b> | Y           | $\mathcal{C}$  | Core Solaris (Shared Libs)                                |                           |
| SUNWcslr         | <b>SYSTEM</b> | Y           | $\mathsf{C}$   | Core Solaris libraries (Root)                             |                           |
| SUNWcsr          | <b>SYSTEM</b> | Y           | $\mathsf{C}$   | Core Solaris (Root)                                       |                           |
| SUNWcstl         | <b>SYSTEM</b> | N           | $\overline{?}$ | <b>Apptrace Utility</b>                                   |                           |
| SUNWcsu          | <b>SYSTEM</b> | Y           | $\mathcal{C}$  | Core Solaris (Usr)                                        |                           |
| SUNWctpls        | <b>CTL</b>    | N           | D              | Portable layout services                                  | (SUNWmfrun,<br>SUNWxi18n) |
| SUNWdtcor        | <b>SYSTEM</b> | Y           |                | Solaris Desktop /usr/dt filesystem<br>anchor              |                           |
| SUNWdtdmr        | <b>SYSTEM</b> | N           |                | CDE daemon configuration                                  |                           |

*Table 5-2 Solaris 10 Reduced Network Core List of Packages*

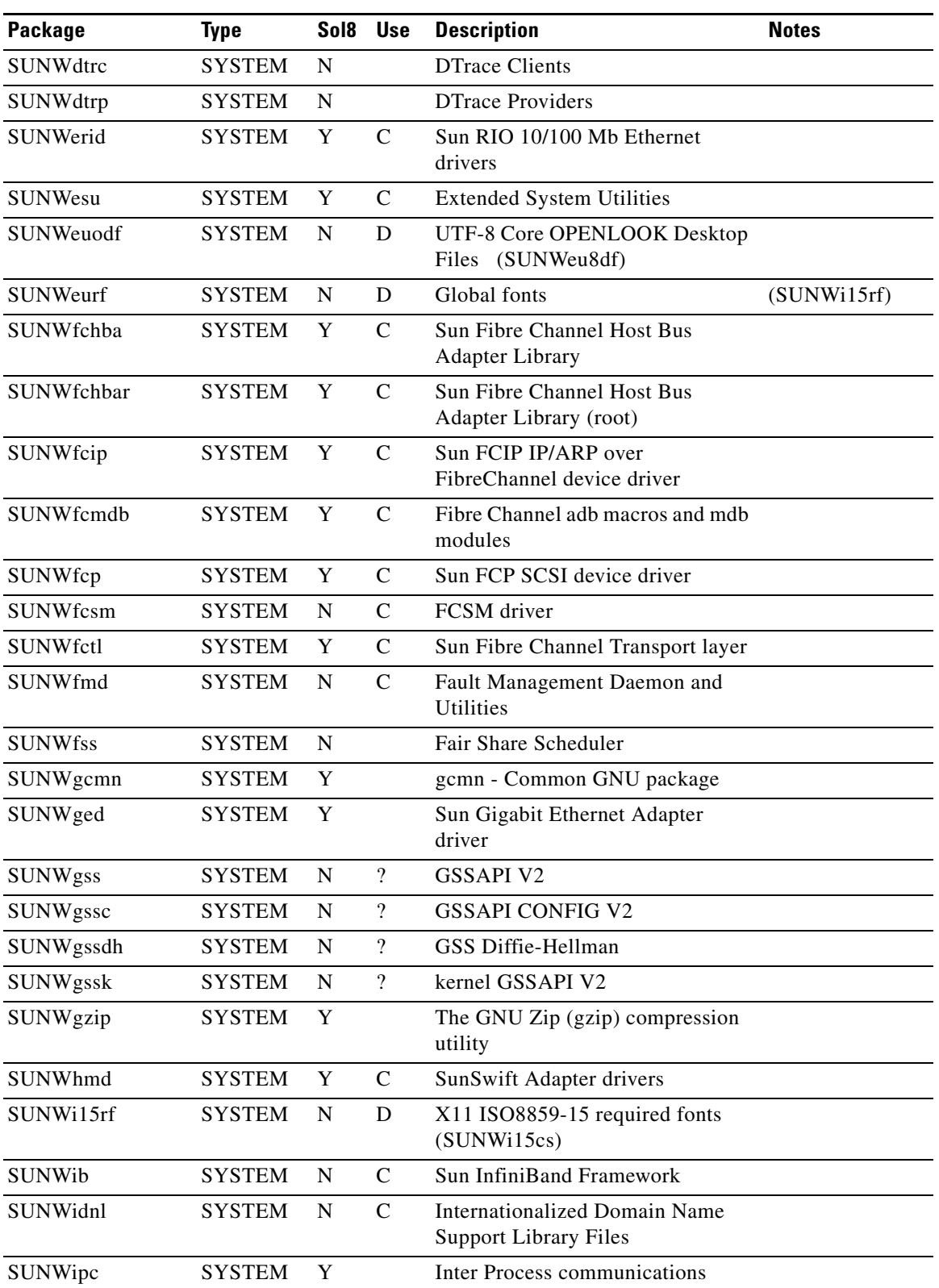

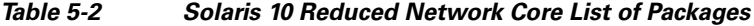

| Package                          | <b>Type</b>   | Sol8        | <b>Use</b>               | <b>Description</b>                                     | <b>Notes</b> |
|----------------------------------|---------------|-------------|--------------------------|--------------------------------------------------------|--------------|
| SUNWifp                          | <b>SYSTEM</b> | Y           |                          | Sun Fibre Channel Arbitrated Loop<br>device driver     |              |
| <b>SUNWinst</b>                  | <b>SYSTEM</b> | N           | $\overline{?}$           | <b>Install Software</b>                                |              |
| SUNWinstall-patch<br>-utils-root | <b>SYSTEM</b> | Y           | $\mathcal{C}$            | Install and Patch Utilities (root)                     |              |
| SUNWipfr                         | <b>SYSTEM</b> | N           | $\mathbf C$              | IP Filter utilities (Root)                             |              |
| SUNWipfu                         | <b>SYSTEM</b> | N           | $\mathbf C$              | IP Filter utilities (Usr)                              |              |
| SUNWipoib                        | <b>SYSTEM</b> | N           | $\mathbf C$              | Sun IP over InfiniBand                                 |              |
| SUNWiscsir                       | <b>SYSTEM</b> | Y           | $\mathbf C$              | Sun iSCSI device driver (root)                         |              |
| SUNWiscsiu                       | <b>SYSTEM</b> | Y           | $\mathbf C$              | Sun iSCSI Management Utilities<br>(usr)                |              |
| SUNWj5rt                         | <b>SYSTEM</b> | $\mathbf N$ | D                        | JDK 5.0 Runtime Env. (1.5.0 01)                        | (SUNWocf)    |
| SUNWifca                         | <b>SYSTEM</b> | N           | $\mathsf{C}$             | JNI Fibre Channel Adapter (FCA)<br>driver              |              |
| SUNWjfcau                        | <b>SYSTEM</b> | $\mathbf N$ | $\mathsf{C}$             | JNI Fibre Channel Adapter (FCA)<br>(usr)               |              |
| <b>SUNWjss</b>                   | <b>SYSTEM</b> | ${\bf N}$   | $\mathsf{C}$             | Network Security Services for Java<br>(ISS)            |              |
| SUNWkey                          | <b>SYSTEM</b> | Y           | $\mathcal{C}$            | Keyboard configuration tables                          |              |
| SUNWkrbr                         | <b>SYSTEM</b> | Y           | $\mathsf{C}$             | Kerberos version 5 support (Root)                      |              |
| SUNWkrbu                         | <b>SYSTEM</b> | Y           | $\mathcal{C}$            | Kerberos version 5 support (Usr)                       |              |
| SUNWkvm                          | <b>SYSTEM</b> | Y           | $\mathbf C$              | Core Architecture (Kvm)                                |              |
| <b>SUNWless</b>                  | <b>SYSTEM</b> | Y           |                          | The GNU pager (less)                                   |              |
| SUNWlexpt                        | <b>SYSTEM</b> | Y           | $\mathbf C$              | libexpat - XML parser library                          |              |
| SUNWlibC                         | <b>SYSTEM</b> | Y           |                          | Sun Workshop Compilers Bundled<br>libC                 |              |
| SUNWlibms                        | <b>SYSTEM</b> | Y           | $\mathbf C$              | Math and Microtasking libraries<br>(Usr)               |              |
| SUNWlibmsr                       | <b>SYSTEM</b> | Y           | $\mathsf{C}$             | Math and Microtasking libraries<br>(Root)              |              |
| SUNWlibsasl                      | <b>SYSTEM</b> | N           | $\mathbf C$              | SASL <sub>v2</sub>                                     |              |
| SUNWlldap                        | <b>SYSTEM</b> | N           | $\mathsf{C}$             | <b>LDAP</b> libraries                                  |              |
| SUNWloc                          | <b>SYSTEM</b> | Y           | $\mathbf C$              | <b>System Localization</b>                             |              |
| SUNWlur                          | <b>APPL</b>   | $\mathbf N$ | $\overline{\mathcal{L}}$ | Live Upgrade (root)                                    |              |
| SUNWluu                          | <b>APPL</b>   | N           | $\overline{\mathcal{L}}$ | Live Upgrade (usr)                                     |              |
| SUNWluxop                        | <b>SYSTEM</b> | Y           | $\mathbf C$              | Sun Enterprise Network Array<br>firmware and utilities |              |
| SUNWluxopr                       | <b>SYSTEM</b> | Y           | $\mathbf C$              | Sun Enterprise Network Array<br>libraries              |              |

*Table 5-2 Solaris 10 Reduced Network Core List of Packages*

|                               |               | Sol8      | <b>Use</b>                 |                                                           | <b>Notes</b> |
|-------------------------------|---------------|-----------|----------------------------|-----------------------------------------------------------|--------------|
| Package                       | <b>Type</b>   |           |                            | <b>Description</b>                                        |              |
| SUNWluzone                    | <b>SYSTEM</b> | N         |                            | Live Upgrade (zones support)                              |              |
| SUNWlxml                      | <b>SYSTEM</b> | Y         | $\mathsf{C}$               | The XML library                                           |              |
| SUNWm64cf                     | <b>APPL</b>   | ${\bf N}$ | $\overline{\mathcal{L}}$   | M64 Graphics Configuration<br>Software                    |              |
| SUNWmdb                       | <b>SYSTEM</b> | Y         |                            | Modular Debugger                                          |              |
| SUNWmdbdm                     | <b>SYSTEM</b> | Y         |                            | Modular Debugger Demo Source                              |              |
| SUNWmdbr                      | <b>SYSTEM</b> | Y         |                            | Modular Debugger (Root)                                   |              |
| SUNWmdr                       | <b>SYSTEM</b> | Y         | $\mathsf{C}$               | Solaris Volume Manager (Root)                             |              |
| SUNWmdu                       | <b>SYSTEM</b> | Y         |                            | Solaris Volume Manager (Usr)                              |              |
| SUNWmfrun                     | <b>SYSTEM</b> | Y         |                            | Motif RunTime kit                                         |              |
| SUNWmibii                     | <b>SYSTEM</b> | Y         |                            | Solstice Enterprise Agents 1.0.3<br>SNMP daemon           |              |
| SUNWmipr                      | <b>SYSTEM</b> | ${\bf N}$ | $\overline{\mathcal{L}}$   | Mobile-IP (Root)                                          |              |
| SUNWmipu                      | <b>SYSTEM</b> | N         | $\ddot{?}$                 | Mobile-IP (Usr)                                           |              |
| SUNWmkcd                      | <b>SYSTEM</b> | N         | $\overline{\mathcal{L}}$   | CD creation utilities                                     |              |
| SUNWnfsckr                    | <b>SYSTEM</b> | N         | $\overline{\mathcal{L}}$   | Network File System (NFS) client<br>kernel support (Root) |              |
| SUNWnfscr                     | <b>SYSTEM</b> | Y         |                            | Network File System (NFS) client<br>support (Root)        |              |
| SUNWnfscu                     | <b>SYSTEM</b> | Y         |                            | Network File System (NFS) client<br>support (Usr)         |              |
| SUNWnisu                      | <b>SYSTEM</b> | Y         |                            | Network Information System (Usr)                          |              |
| SUNWnisr                      | <b>SYSTEM</b> | Y         |                            | Network Information System<br>(Root)                      |              |
| SUNWocf                       | <b>SYSTEM</b> | ${\bf N}$ | $\overline{\mathcal{L}}$   | Open Card Framework                                       |              |
| SUNWocfr                      | <b>SYSTEM</b> | N         | $\boldsymbol{\mathcal{P}}$ | Configuration files for Open Card<br>Framework            |              |
| SUNWopenssl-<br>libraries     | <b>SYSTEM</b> | Y         | $\mathsf{C}$               | OpenSSL libraries (Usr)                                   |              |
| SUNWpd                        | <b>SYSTEM</b> | Y         | $\mathbf C$                | PCI drivers                                               |              |
| SUNWperl584core               | <b>SYSTEM</b> | Y         | $\mathsf{C}$               | core Perl 5.8.4 (core)                                    |              |
| SUNWperl584usr                | <b>SYSTEM</b> | Y         | $\mathsf{C}$               | Perl 5.8.4 (non-core)                                     |              |
| SUNWpkgcmdsr                  | <b>SYSTEM</b> | N         | $\mathsf{C}$               | SVr4 package commands (root)                              |              |
| SUNWpkgcmdsu                  | <b>SYSTEM</b> | ${\bf N}$ | $\mathsf{C}$               | SVr4 packaging commands (usr)                             |              |
| SUNWpool                      | <b>SYSTEM</b> | ${\bf N}$ |                            | <b>Resource Pools</b>                                     |              |
| SUNWpoolr                     | <b>SYSTEM</b> | N         |                            | Resource Pools (Root)                                     |              |
| SUNWpr                        | <b>SYSTEM</b> | ${\bf N}$ | $\mathbf C$                | Netscape Portable Runtime                                 |              |
| SUNWproduct-regi<br>stry-root | <b>SYSTEM</b> | ${\bf N}$ | $\mathsf{C}$               | Solaris Product Registry runtime<br>support (root)        |              |

*Table 5-2 Solaris 10 Reduced Network Core List of Packages*

| Package          | <b>Type</b>   | Sol <sub>8</sub> | <b>Use</b>               | <b>Description</b>                                                        | <b>Notes</b> |
|------------------|---------------|------------------|--------------------------|---------------------------------------------------------------------------|--------------|
| SUNWqfed         | <b>SYSTEM</b> | Y                | $\mathsf{C}$             | Sun Quad FastEthernet Adapter<br>driver                                   |              |
| SUNWqlc          | <b>SYSTEM</b> | $\mathbf N$      | $\mathcal{C}$            | Qlogic ISP 2200/2202 Fibre<br>Channel device driver                       |              |
| SUNWqos          | <b>SYSTEM</b> | N                | $\overline{?}$           | IP QoS (Root)                                                             |              |
| SUNWqosu         | <b>SYSTEM</b> | N                | $\gamma$                 | IP QoS (Usr)                                                              |              |
| SUNWqus          | <b>SYSTEM</b> | N                |                          | QLogic Ultra3 Scsi (Root)                                                 |              |
| SUNWqusu         | <b>SYSTEM</b> | N                |                          | QLogic Ultra3 Scsi (Usr)                                                  |              |
| SUNWrcmdc        | <b>SYSTEM</b> | N                |                          | <b>Remote Network Client commands</b>                                     |              |
| SUNWroute        | <b>SYSTEM</b> | ${\bf N}$        | $\gamma$                 | <b>Network Routing</b><br>daemons/commands (Usr)                          |              |
| SUNWrpcib        | <b>SYSTEM</b> | $\mathbf N$      | $\mathsf{C}$             | InfiniBand plugin to RPC over<br><b>RDMA</b>                              |              |
| SUNWrsg          | <b>SYSTEM</b> | N                | $\overline{\mathcal{L}}$ | RPCSEC_GSS                                                                |              |
| SUNWrsgk         | <b>SYSTEM</b> | N                | $\overline{?}$           | kernel RPCSEC_GSS                                                         |              |
| <b>SUNWsacom</b> | <b>SYSTEM</b> | $\mathbf N$      | $\overline{?}$           | Solstice Enterprise Agents 1.0.3<br>files for root file system            |              |
| SUNWsadmi        | <b>SYSTEM</b> | $\mathbf N$      | $\gamma$                 | Solstice Enterprise Agents 1.0.3<br>Desktop Management Interface          |              |
| SUNWsasnm        | <b>SYSTEM</b> | $\mathbf N$      | $\overline{?}$           | Solstice Enterprise Agents 1.0.3<br>Simple Network Management<br>Protocol |              |
| <b>SUNWses</b>   | <b>SYSTEM</b> | Y                | $\mathcal{C}$            | <b>SCSI Enclosure Services device</b><br>driver                           |              |
| SUNWsolnm        | <b>SYSTEM</b> | Y                | $\mathcal{C}$            | Solaris Naming Enabler                                                    |              |
| SUNWspnego       | <b>SYSTEM</b> | N                | $\overline{?}$           | SPNEGO GSS-API mechanism                                                  |              |
| SUNWsprot        | <b>SYSTEM</b> | Y                |                          | Solaris bundled tools                                                     |              |
| <b>SUNWssad</b>  | <b>SYSTEM</b> | Y                | $\mathsf{C}$             | SPARCstorage Array drivers                                                |              |
| SUNWsshcu        | <b>SYSTEM</b> | Y                | $\mathbf C$              | SSH common (Usr)                                                          |              |
| SUNWsshdr        | <b>SYSTEM</b> | Y                | $\mathcal{C}$            | SSH server (Root)                                                         |              |
| SUNWsshdu        | <b>SYSTEM</b> | Y                | $\mathsf{C}$             | SSH server (Usr)                                                          |              |
| SUNWsshr         | <b>SYSTEM</b> | Y                | $\mathsf{C}$             | SSH Client and utilities (Root)                                           |              |
| SUNWsshu         | <b>SYSTEM</b> | Y                | $\mathsf{C}$             | SSH Client and utilities (Usr)                                            |              |
| <b>SUNWswmt</b>  | <b>SYSTEM</b> | Y                | $\mathcal{C}$            | Install and Patch utilities                                               |              |
| SUNWtavor        | <b>SYSTEM</b> | N                | $\mathcal{C}$            | Sun Tavor HCA driver                                                      |              |
| SUNWtcsh         | <b>SYSTEM</b> | N                | $\overline{?}$           | Tenex C-shell (tcsh)                                                      |              |
| SUNWtecla        | <b>SYSTEM</b> | N                | $\mathcal{C}$            | Tecla command-line editing library                                        |              |
| SUNWter          | <b>SYSTEM</b> | ${\bf N}$        | $\overline{?}$           | Terminal Information                                                      |              |
| SUNWtls          | <b>SYSTEM</b> | N                | $\mathsf{C}$             | <b>Network Security Services</b>                                          |              |

*Table 5-2 Solaris 10 Reduced Network Core List of Packages*

| Package         | <b>Type</b>   | Sol8        | <b>Use</b>               | <b>Description</b>                                                             | <b>Notes</b>                           |
|-----------------|---------------|-------------|--------------------------|--------------------------------------------------------------------------------|----------------------------------------|
| <b>SUNWtltk</b> | <b>SYSTEM</b> | N           |                          | ToolTalk runtime                                                               |                                        |
| SUNWtnetc       | <b>SYSTEM</b> | N           |                          | Telnet Command (client)                                                        |                                        |
| SUNWtnetd       | <b>SYSTEM</b> | N           |                          | Telnet daemon for user (server)                                                |                                        |
| SUNWtnetr       | <b>SYSTEM</b> | $\mathbf N$ |                          | Telnet daemon for root (server)                                                |                                        |
| SUNWtnfc        | <b>SYSTEM</b> | Y           |                          | TNF Core components                                                            |                                        |
| SUNWtnfd        | <b>SYSTEM</b> | N           |                          | TNF Developer components                                                       |                                        |
| SUNWtoo         | <b>SYSTEM</b> | Y           |                          | Programming tools                                                              |                                        |
| SUNWucbt        | <b>SYSTEM</b> | $\mathbf N$ | $\overline{\mathcal{E}}$ | Apptrace support objects for ucblib                                            |                                        |
| SUNWudaplr      | <b>SYSTEM</b> | N           | $\mathsf{C}$             | <b>Sun User Direct Access</b><br>Programming library (Root)                    |                                        |
| SUNWudapltr     | <b>SYSTEM</b> | N           | $\mathsf{C}$             | Sun uDAPL for Tavor (Root)                                                     |                                        |
| SUNWudapltu     | <b>SYSTEM</b> | N           | $\mathsf{C}$             | Sun uDAPL for Tavor (User)                                                     |                                        |
| SUNWudaplu      | <b>SYSTEM</b> | N           | $\mathsf{C}$             | <b>Sun User Direct Access</b><br>Programming library (User)                    |                                        |
| SUNWuedg        | <b>SYSTEM</b> | N           | $\mathcal{C}$            | USB Digi Edgeport serial driver                                                |                                        |
| SUNWugen        | <b>SYSTEM</b> | N           | $\mathsf{C}$             | <b>USB</b> Generic driver                                                      |                                        |
| <b>SUNWus</b>   | <b>SYSTEM</b> | N           | $\overline{\mathcal{L}}$ | UltraSPARC CPU device driver                                                   |                                        |
| SUNWusb         | <b>SYSTEM</b> | Y           | $\mathsf{C}$             | USB device drivers                                                             |                                        |
| <b>SUNWusbs</b> | <b>SYSTEM</b> | Y           | $\mathsf{C}$             | USB generic serial module                                                      |                                        |
| SUNWyld         | <b>SYSTEM</b> | N           | $\overline{?}$           | Sun Ethernet Vlan Utility Routines                                             |                                        |
| SUNWyldu        | <b>SYSTEM</b> | N           | $\overline{\mathcal{L}}$ | Sun Ethernet Vlan Utility Headers                                              |                                        |
| SUNWwbsup       | <b>SYSTEM</b> | N           | $\mathsf{C}$             | WAN boot support                                                               |                                        |
| SUNWwsr2        | <b>SYSTEM</b> | Y           | $\mathsf{C}$             | Solaris Product Registry and Web<br>Start runtime support                      |                                        |
| SUNWxge         | <b>SYSTEM</b> | N           | $\mathsf{C}$             | Xframe 10GE NIC driver                                                         |                                        |
| SUNWxi18n       | <b>SYSTEM</b> | N           | D                        | X Window System<br>(SUNWplow)<br><b>Internationalization Common</b><br>package |                                        |
| SUNWxwacx       | <b>SYSTEM</b> | N           | D                        | AccessX client program<br>(SUNWeuodf, SUNWeu8df)                               |                                        |
| SUNWxwdv        | <b>SYSTEM</b> | Y           | X                        | Windows System Window drivers                                                  |                                        |
| SUNWxwfnt       | <b>SYSTEM</b> | N           | $\mathbf D$              | X Window System platform<br>required fonts                                     | (SUNWxwplt,<br>SUNWeuodf,<br>SUNWplow) |
| SUNWxwice       | <b>SYSTEM</b> | Y           |                          | X Window System Inter-Client<br>Exchange (ICE) components                      |                                        |
| SUNWxwplr       | <b>SYSTEM</b> | Y           |                          | X Window System platform<br>software configuration                             |                                        |

*Table 5-2 Solaris 10 Reduced Network Core List of Packages*

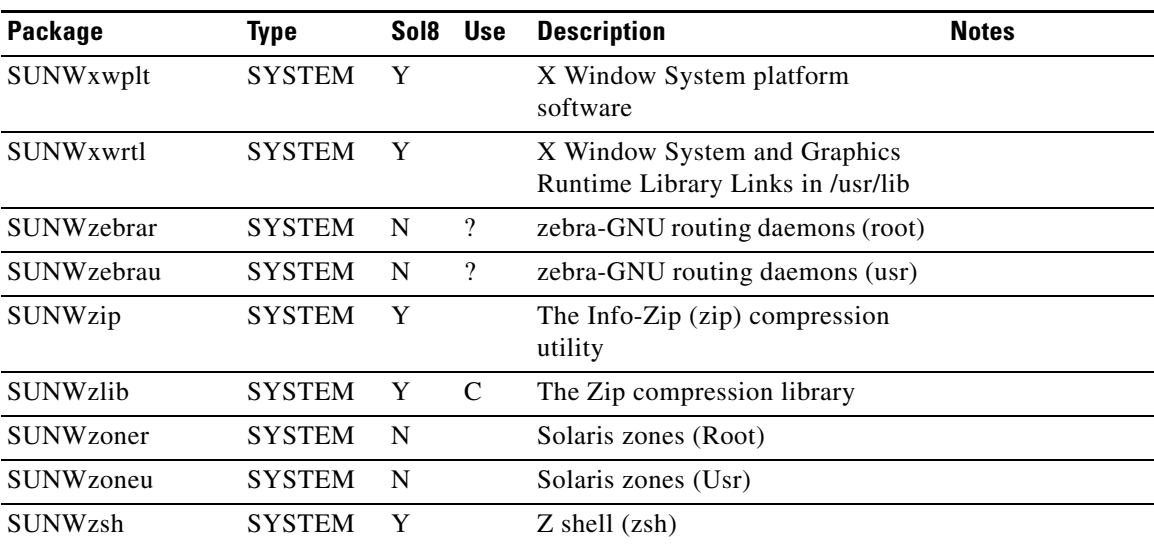

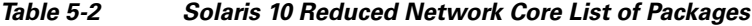

## <span id="page-33-2"></span><span id="page-33-0"></span>**Finish Scripts**

The SUNW packages listed in [Table 5-3](#page-33-1) are installed in the CA and EMS finish scripts for Solaris 10. Table Nomenclature:

- **•** C—denotes part of Reduced Network Core Installation Package
- **•** D—denotes package dependency
- <span id="page-33-3"></span>**•** ?—Denotes unknown

#### <span id="page-33-1"></span>*Table 5-3 Solaris 10 Finish Scripts Packages*

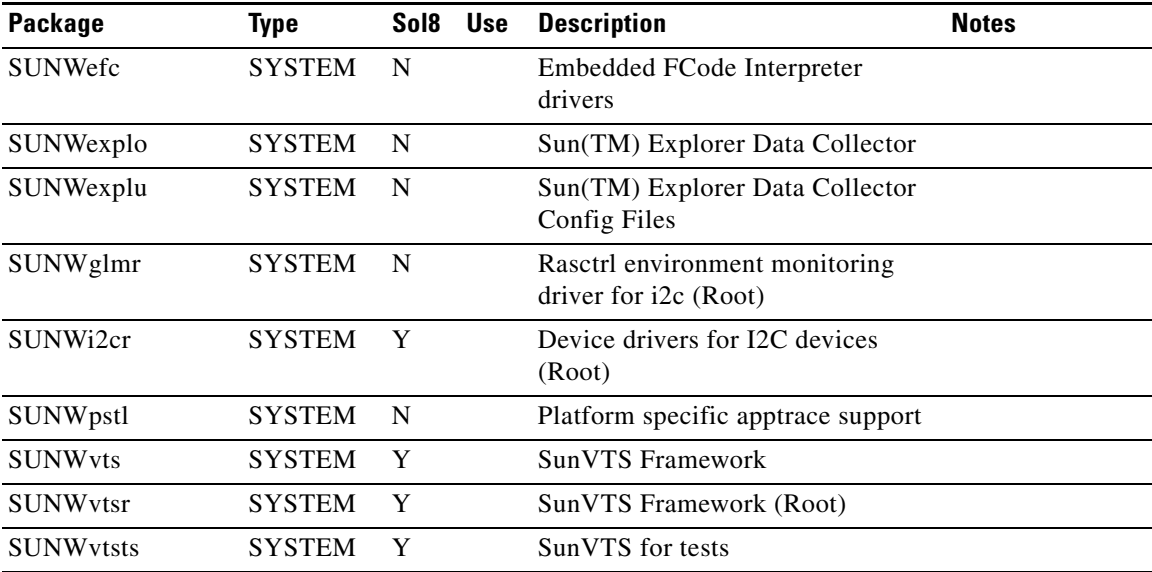

# <span id="page-34-3"></span><span id="page-34-1"></span><span id="page-34-0"></span>**Sun Microsystems Configurations**

[Table 5-4](#page-34-1) lists the Solaris 8 architecture-specific or hardware specific packages for certain Sun Microsystems configurations.

**Package Description Type Status** SMEvplr SME platform links SYSTEM SMEvplu SME usr/platform links SYSTEM SUNWaudd Audio drivers SYSTEM SUNWauddx Audio drivers (64-bit) SYSTEM SUNWced Sun GigaSwift Ethernet Adapter (32-bit driver) SYSTEM SUNWcedx Sun GigaSwift Ethernet Adapter (64-bit driver) SYSTEM SUNWcg6 GX (cg6) device driver SYSTEM SUNWcg6x GX (cg6) device driver (64-bit) SYSTEM SUNWcsd Core Solaris devices SYSTEM SUNWdfb Dumb Frame Buffer device drivers SYSTEM SUNWensqr Ensoniq ES1370/1371/1373 Audio device driver (32-bit) (Root) SYSTEM SUNWensqx Ensoniq ES1370/1371/1373 Audio device driver (64-bit) (Root) SYSTEM SUNWeridx Sun RIO 10/100 Mb Ethernet drivers (64-bit) SYSTEM SUNWfcip Sun FCIP IP/ARP over FibreChannel device driver SYSTEM SUNWfcipx Sun FCIP IP/ARP over FibreChannel device driver (64-bit) SYSTEM SUNWfcp Sun FCP SCSI device driver SYSTEM SUNWfcpx Sun FCP SCSI device driver (64-bit) SYSTEM SUNWfctl Sun Fibre Channel Transport layer SYSTEM SUNWfctlx Sun Fibre Channel Transport layer (64-bit) SYSTEM SUNWfruid FRU ID prtfru Command and libfru library SYSTEM SUNWfruip FRU ID Platform Data module and Access libraries SYSTEM SUNWfruix FRU ID library (64-bit) SYSTEM SUNWged Sun Gigabit Ethernet Adapter driver SYSTEM SUNWglmr rasctrl environment monitoring driver for i2c (Root) (32-bit) SYSTEM SUNWglmx rasctrl environment monitoring driver for i2c (Root) (64-bit) SYSTEM SUNWi2cr device drivers for I2C devices (Root, 32-bit) SYSTEM SUNWi2cx device drivers for I2C devices (Root, 64-bit) SYSTEM

<span id="page-34-2"></span>*Table 5-4 Solaris Architectural- or Hardware-Specific Optional Package List*

Г

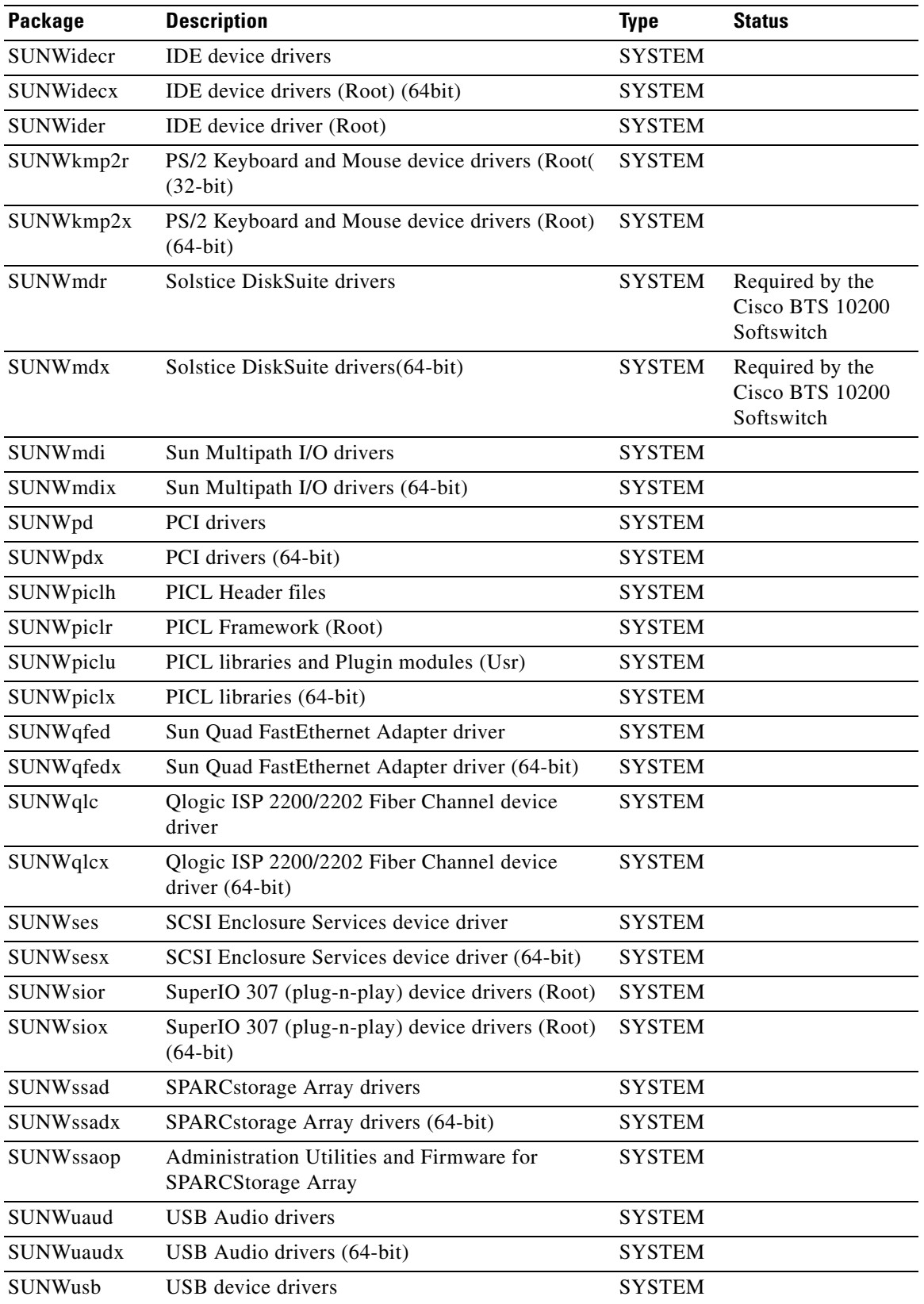

#### *Table 5-4 Solaris Architectural- or Hardware-Specific Optional Package List (continued)*

| Package         | <b>Description</b>                       | Type          | <b>Status</b> |
|-----------------|------------------------------------------|---------------|---------------|
| <b>SUNWusbx</b> | USB device drivers (64-bit)              | <b>SYSTEM</b> |               |
| SUNWxwdy        | X Windows System Window drivers          | <b>SYSTEM</b> |               |
| SUNWxwdyx       | X Windows System Window drivers (64-bit) | <b>SYSTEM</b> |               |

*Table 5-4 Solaris Architectural- or Hardware-Specific Optional Package List (continued)*

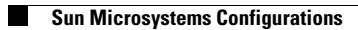

П

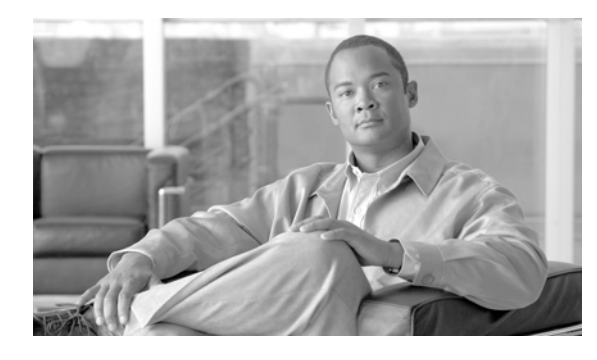

<span id="page-38-1"></span><span id="page-38-0"></span>**GLOSSARY**

## **May 2, 2007 OL-5327-03 A AC** automatic callback **adapter** An application program that implements an external interface to allow access to the Cisco BTS 10200 Softswitch. **ADI** Activation, Deactivation, and Interrogation ADM Administration, Diagnostic, and Maintenance **AIN** Advanced Intelligent Network. A telephone network architecture that adds advanced computer intelligence to the telephone system. AIN supports advanced telecommunications features such as voice recognition. **AMA Automated Message Accounting ANI** automatic number identification. The number transmitted through the network that identifies the calling party. Technically, it is a Common Channel Interoffice Signaling (CCIS) parameter referring to the number transmitted on an out-of-band basis through an SS7 signaling network identifying the calling party's telephone number. Also known as a calling party number (CPN). **ANNC** announcement **Annex E** Connection Over UDP—Relates to sending signaling over UDP (User Data Protocol) for quicker call establishment. UDP does not replace TCP/IP. Annex E optimizes the gatekeeper-routed call model. **Annex F** Inter-Domain Communications—A domain is several zones grouped together. Inter-domain communications focuses on address resolution between domains. **ANS** Announcement server **application** A collection of one or more programs that provide congruent functionality to accomplish a task within the scope of the Cisco BTS 10200 Softswitch. **AR** automatic recall **ASPC** Analog Stored Program Control Switch **AT** access tandem **ATM** Asynchronous Transfer Mode **B BAF Bellcore AMA Format**

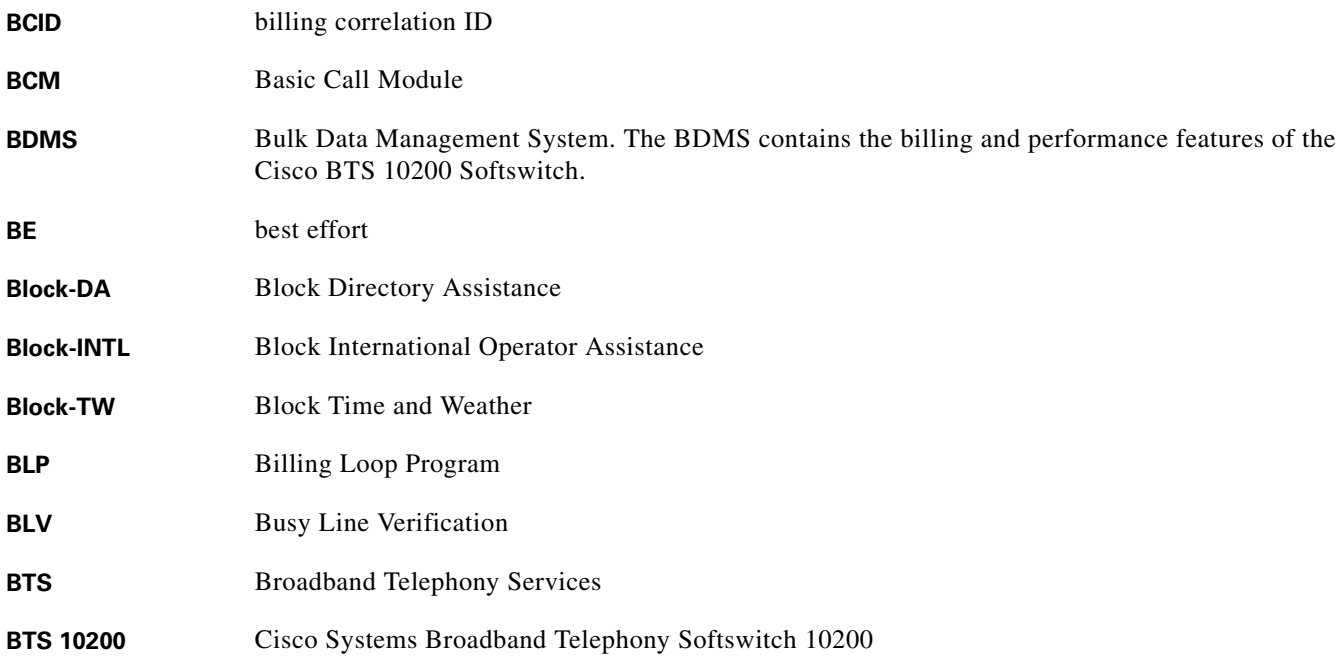

**C**

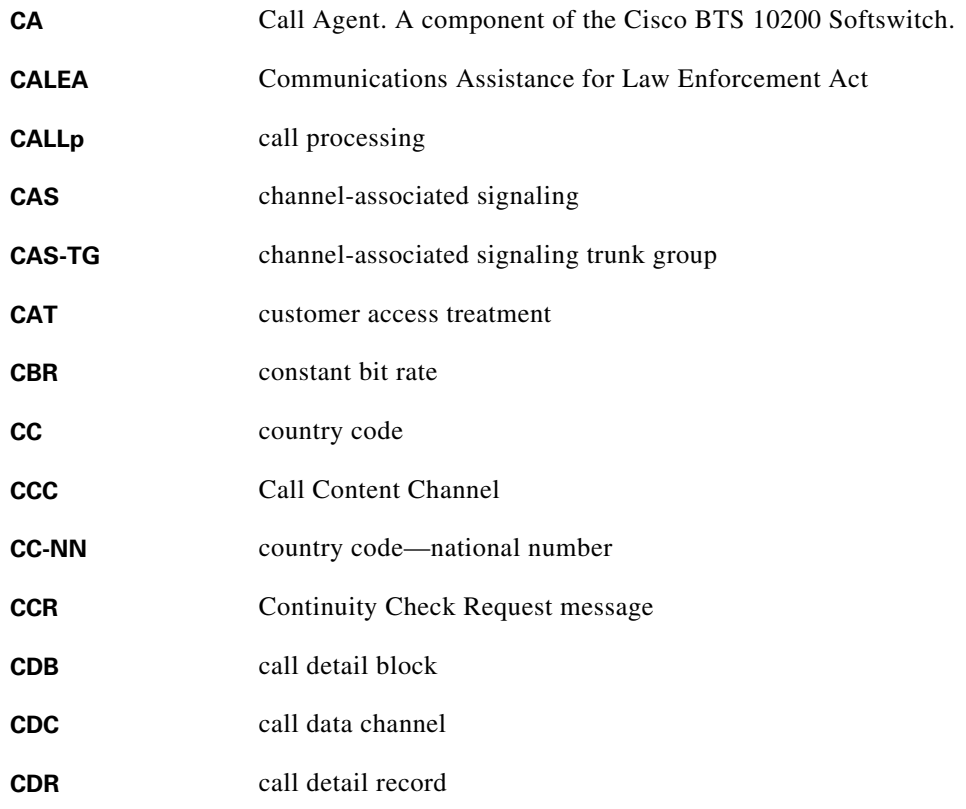

n

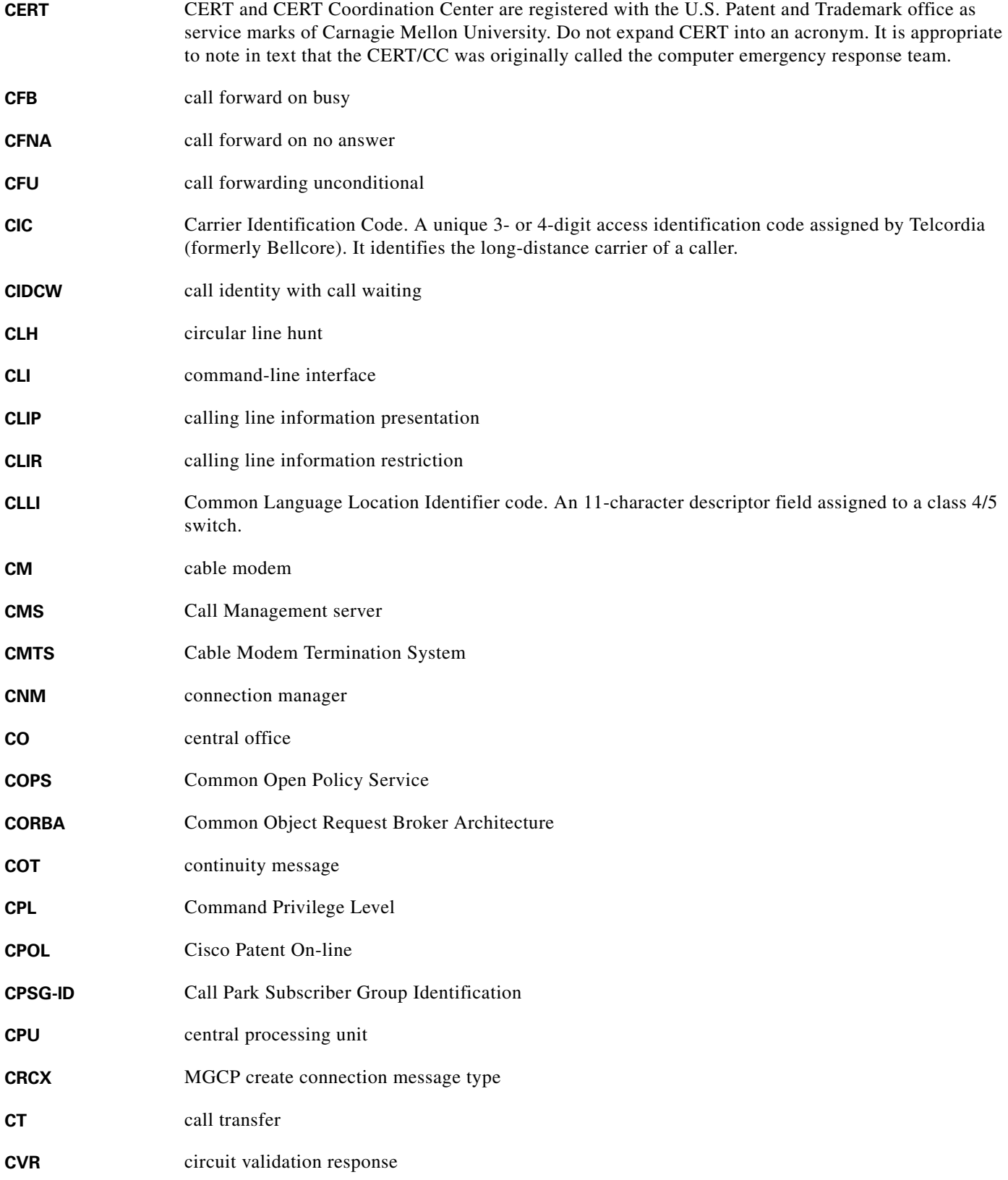

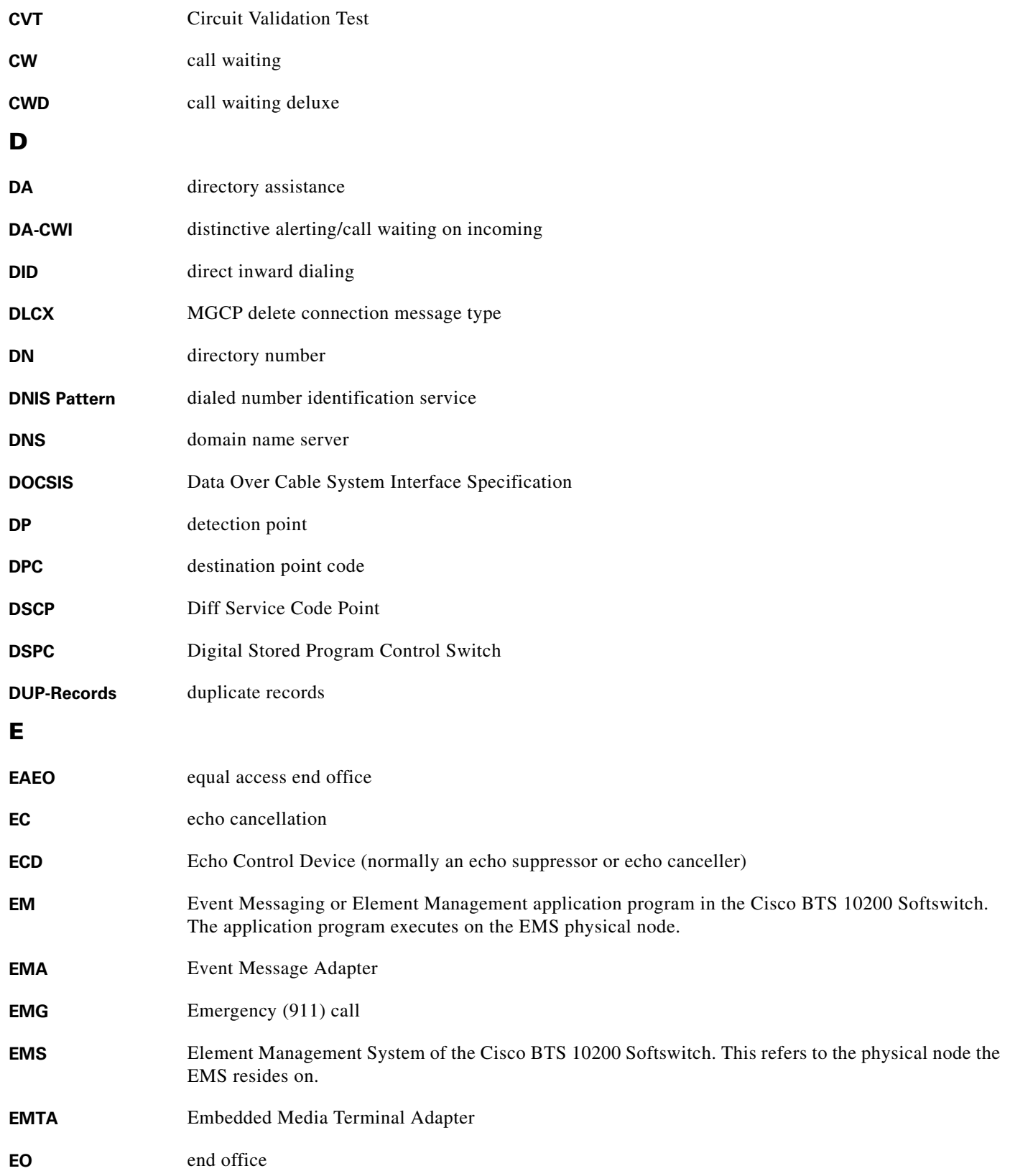

n

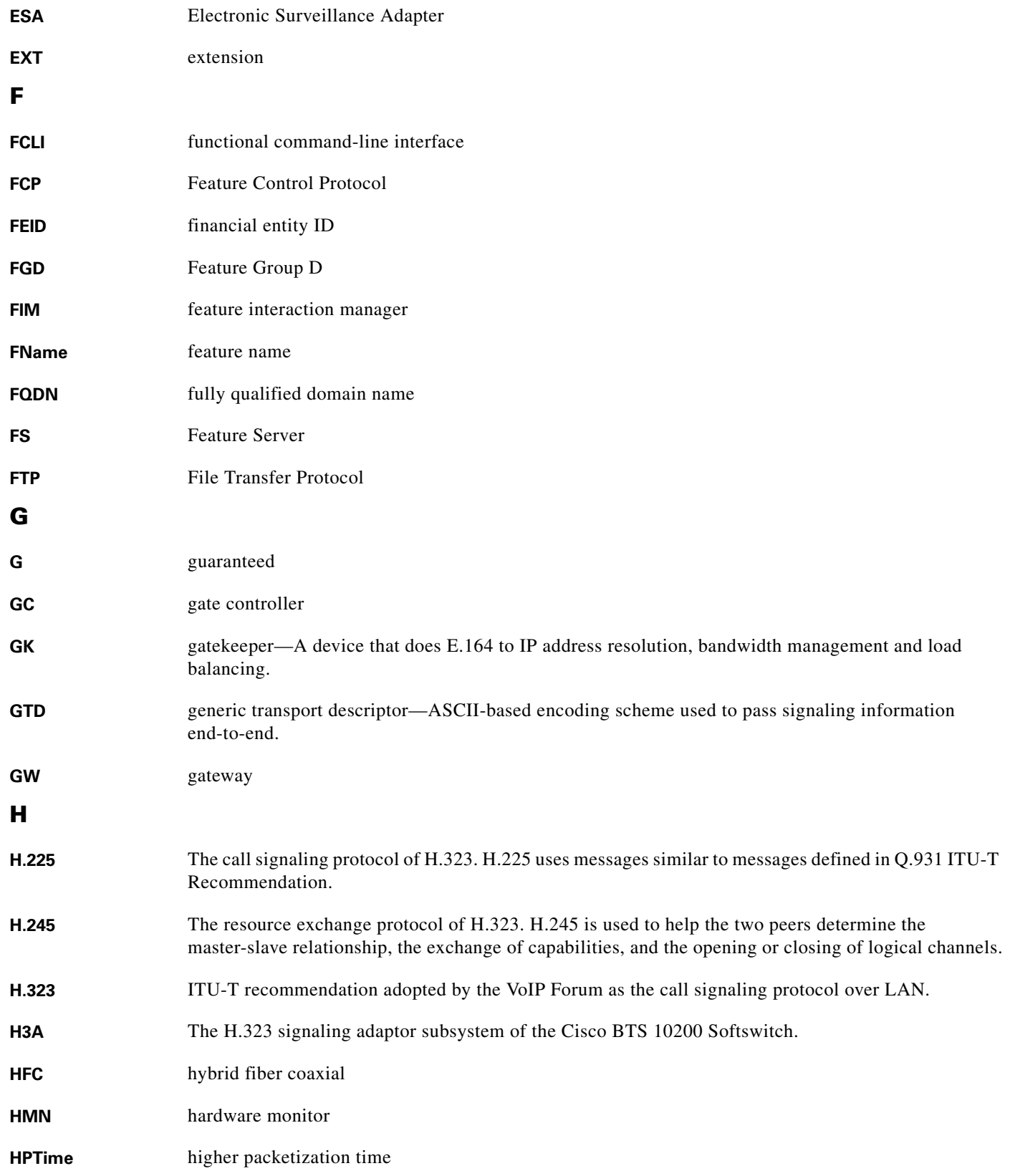

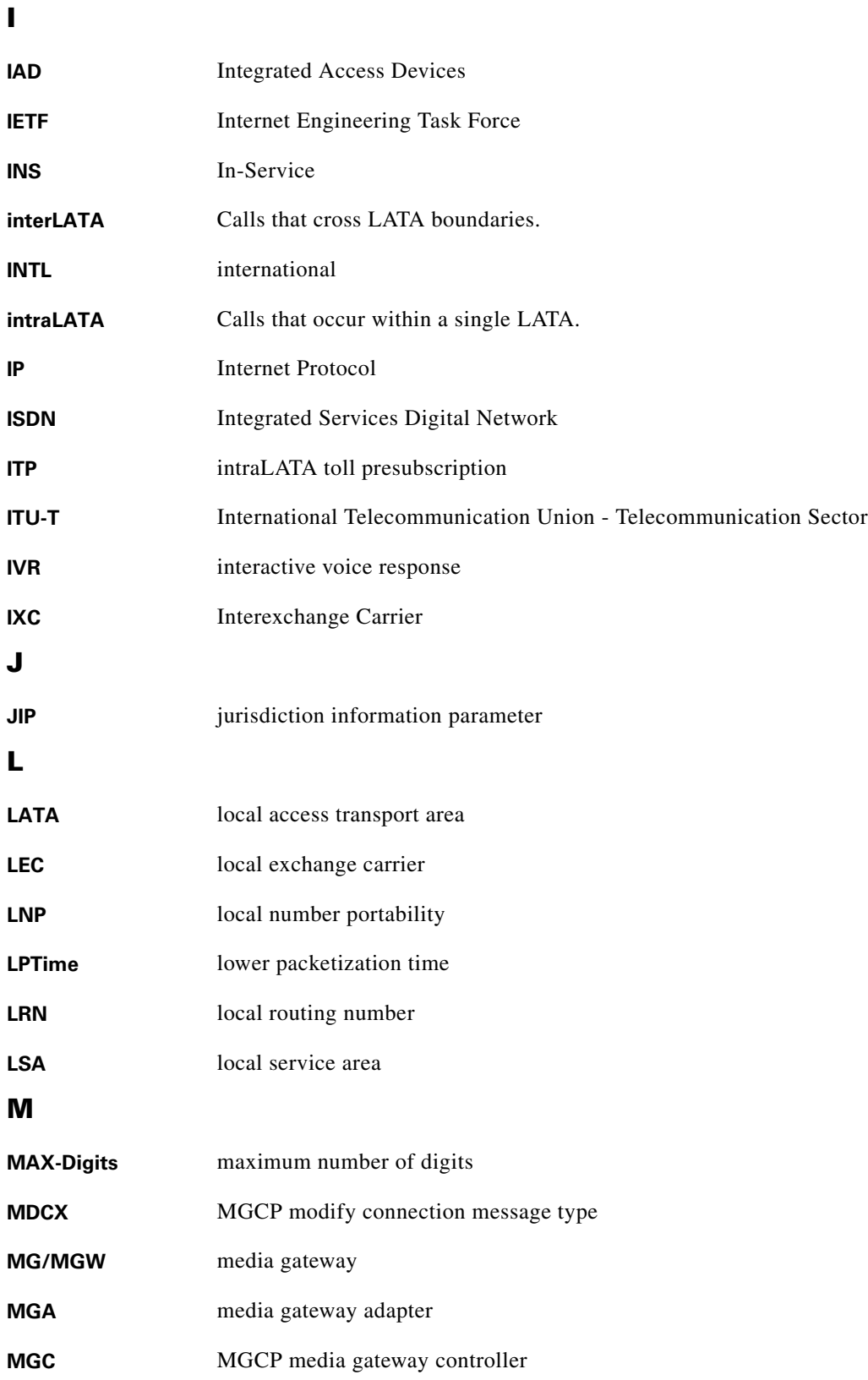

П

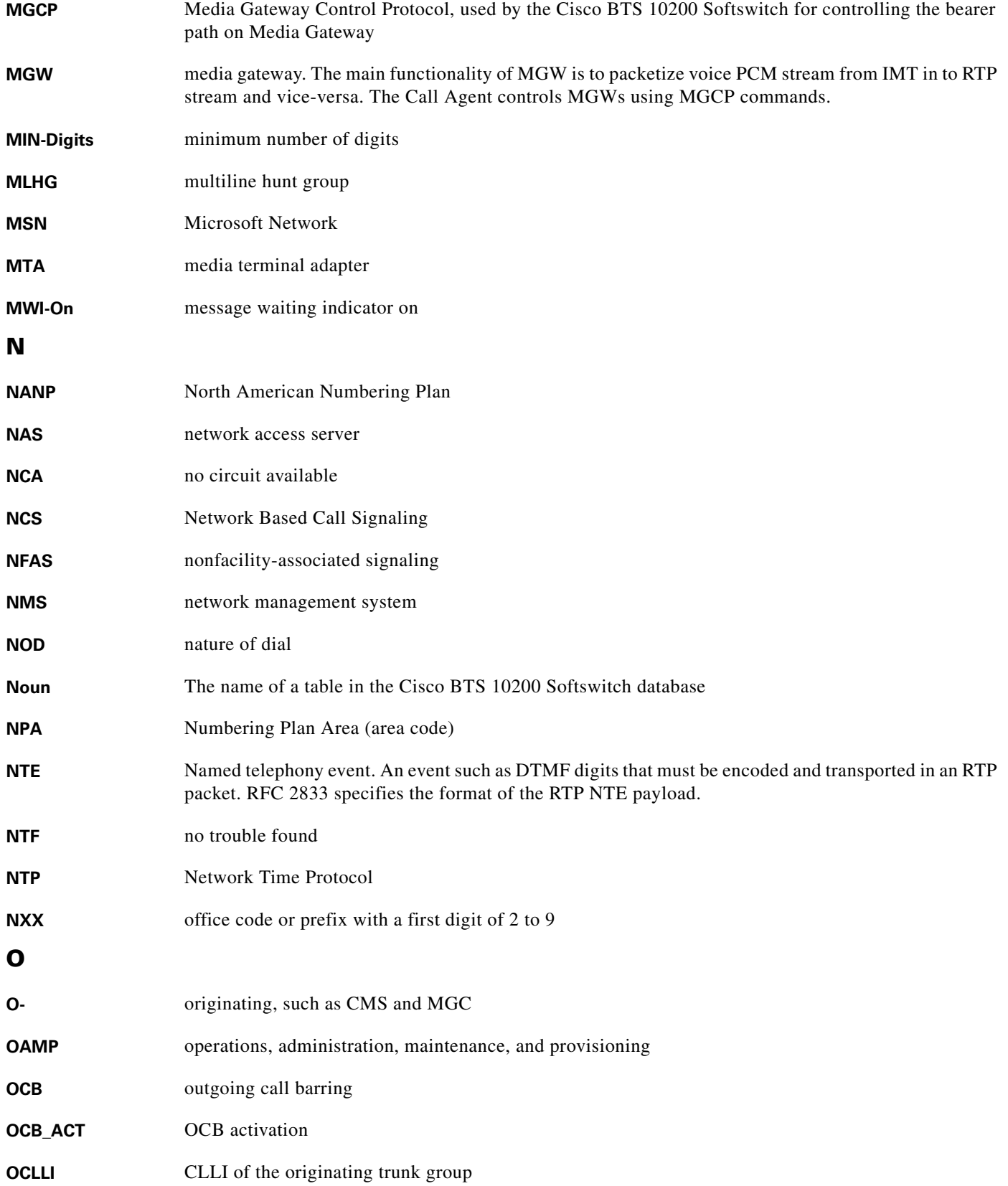

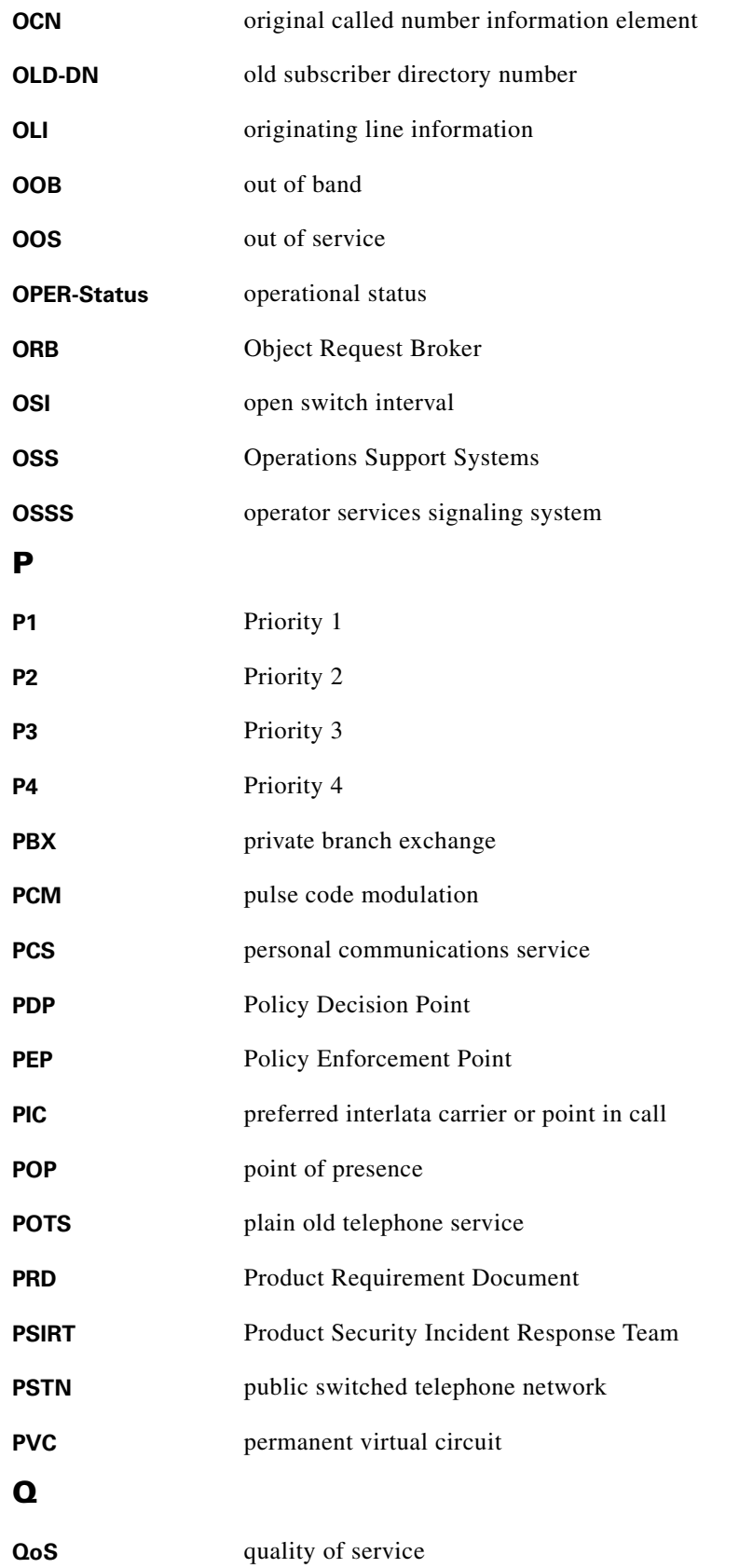

**Cisco BTS 10200 Softswitch Release 4.1, 4.2, 4.4.0/1 and 4.5 System Security** 

### **R**

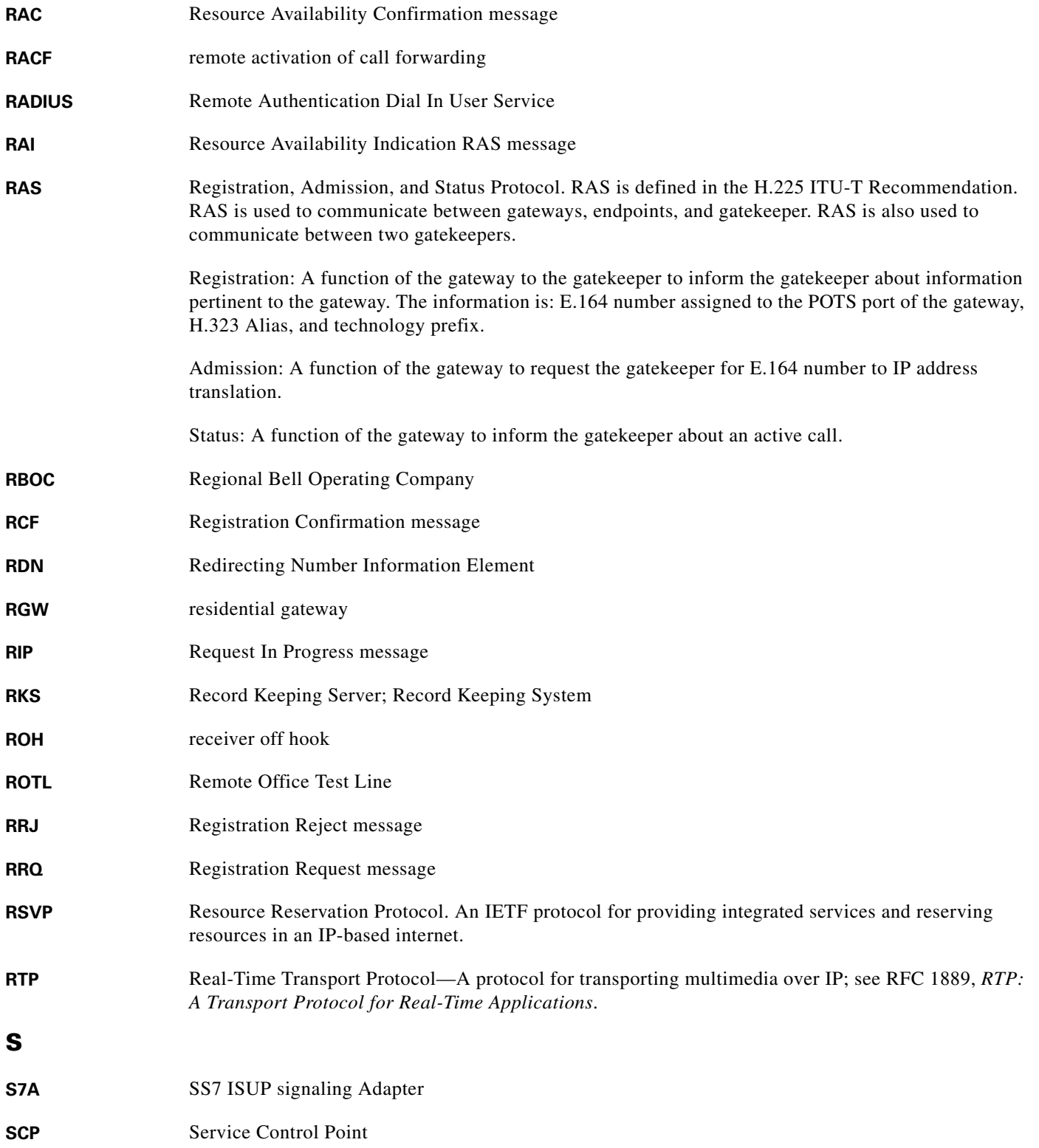

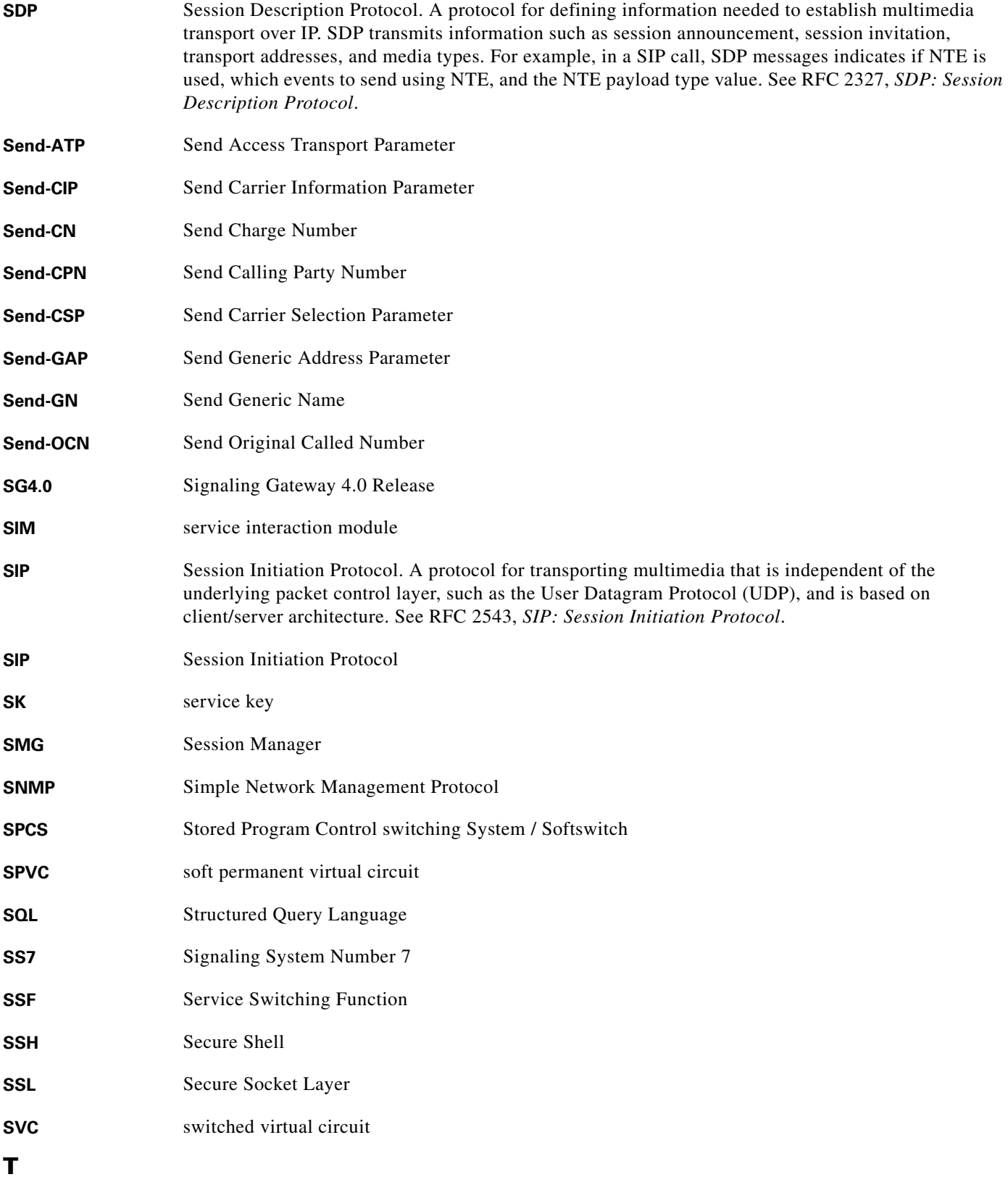

n

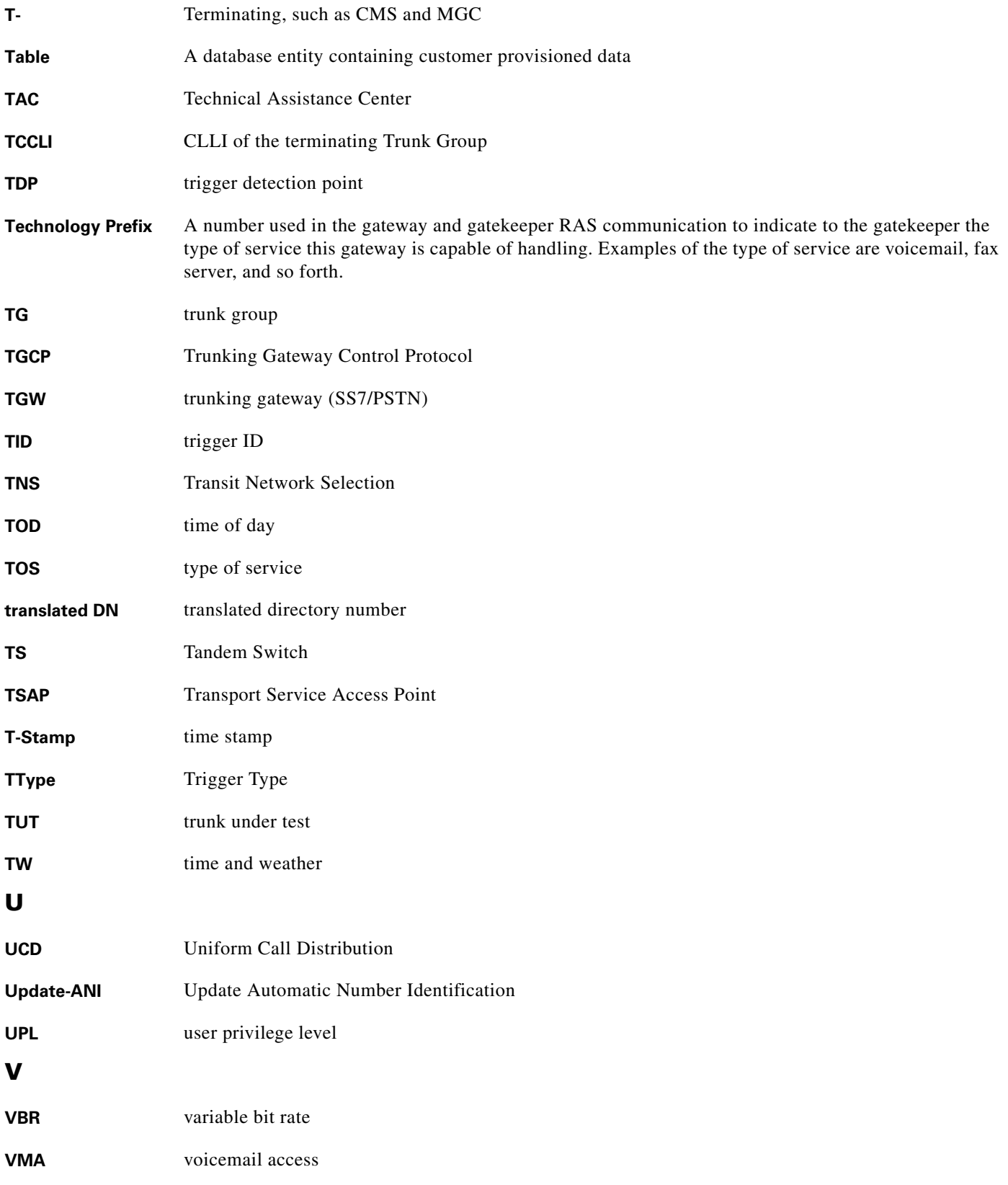

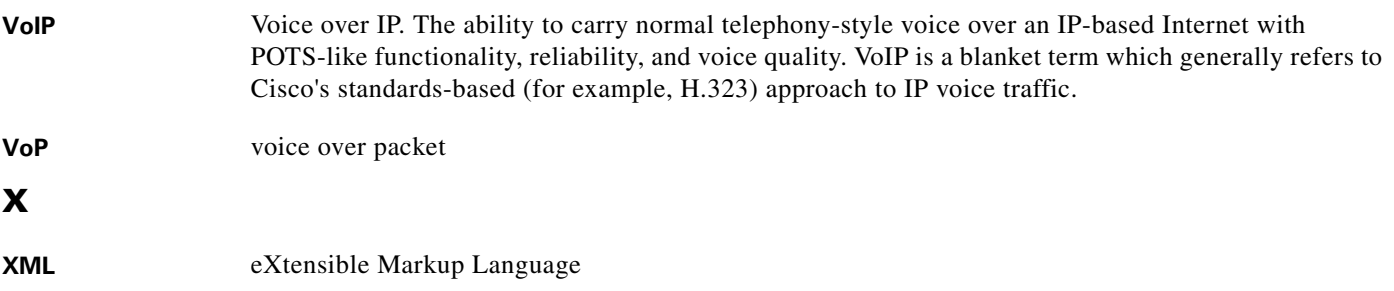

П

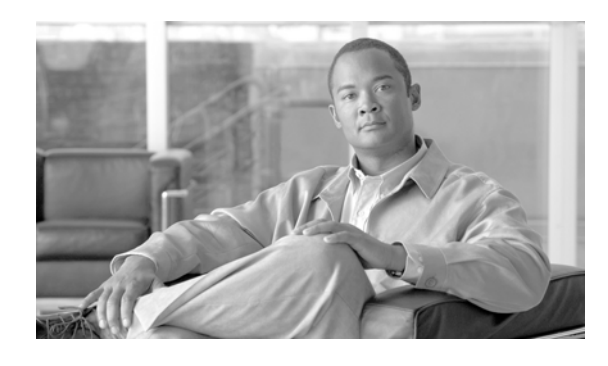

<span id="page-50-0"></span>**INDEX**

### **A**

Activity Commands, User **[2-3](#page-14-6)** Adapter and User Security **[1-2](#page-7-2)** Alarms **[2-3](#page-14-7)** Apache Web Server **[1-6](#page-11-0)** Authentication, Authorization and Accounting Support **[4-1](#page-18-3)** Authentication Module Support, Pluggable **[4-1](#page-18-4)**

### **B**

Behaviors and Attributes **[1-1](#page-6-2)** Billing Interface **[2-1](#page-12-6)** BTShard Package **[1-2](#page-7-3)**

## **C**

CA-2002-17 **[1-6](#page-11-1)** CA-2002-18 **[1-5](#page-10-1)** CA-2002-23 **[1-6](#page-11-2)** CA-2002-24 **[1-5](#page-10-2)** CERT-2003-24 **[1-6](#page-11-3)** CERT-2003-26 **[1-6](#page-11-4)** CERT Advisories and Network Security **[1-5](#page-10-3)** Cisco BTS 10200 Softswitch Access and Related Security Diagram **[1-1](#page-6-3)**

### **E**

EMS Command for Idle Session Timeout **[2-3](#page-14-8)** External Interfaces **[2-1](#page-12-7)**

#### **G**

Glossary **[1](#page-38-1)**

### **H**

H.323 Message Processing, Vulnerabilities **[3-1](#page-16-3)**

### **I**

Idle Session Timeout, Command **[2-3](#page-14-9)** Installation Issues **[2-3](#page-14-10)** IP\_FORWARD\_DIRECTED\_BROADCASTS **[1-3](#page-8-0)** IP\_FORWARD\_SRC\_ROUTED **[1-3](#page-8-1)** IP\_IGNORE\_REDIRECT **[1-4](#page-9-0)** IP\_IRE\_FLUSH\_INTERVAL **[1-4](#page-9-1)** IP\_RESPOND\_TO\_ADDRESS\_MASK\_BROADCAST **[1-4](#page-9-2)** IP\_RESPOND\_TO\_ECHO\_BROADCAST **[1-4](#page-9-3)** IP\_RESPOND\_TO\_TIMESTAMP **[1-4](#page-9-4)** IP\_RESPOND\_TO\_TIMESTAMP\_BROADCAST **[1-4](#page-9-5)** IP\_SEND\_REDIRECTS **[1-4](#page-9-6)** IP\_STRICT\_DST\_MULTIHOMING **[1-4](#page-9-7)**

### **L**

LDAP **[4-1](#page-18-5)** Lightweight Directory Access Protocol **[4-1](#page-18-6)** Local Account Management **[4-2](#page-19-1)**

### **M**

Measurements **[2-3](#page-14-11)** Modification History **[v](#page-4-3)**

**Cisco BTS 10200 Softswitch Release 4.1, 4.2, 4.4.0/1 and 4.5 System Security**

#### **N**

Network Security **[1-5](#page-10-4)** Node Command for UNIX Services **[2-2](#page-13-1)**

#### **O**

Open Secure Shell **[1-5](#page-10-5)** Open Secure Socket Layer **[1-5](#page-10-6)** Operations **[2-1](#page-12-8)** Operator Interface **[2-1](#page-12-9)**

#### **P**

Password Aging, Warning, and Expiration **[4-2](#page-19-2)** Password Reset and Sutomatic Account Locking **[4-2](#page-19-3)** Pluggable Authentication Module Support **[4-1](#page-18-7)** Preface **[v](#page-4-4)**

#### **R**

Radius Protocol **[4-1](#page-18-8)** Reduced Solaris Packages **[5-1](#page-20-3)**

### **S**

Scope **[vi](#page-5-2)** Secure FTP **[1-6](#page-11-5)** Security Account Management, User **[4-2](#page-19-4)** Security Issues, Altering **[v](#page-4-5)** Solaris 10 Core List of Packages **[5-7](#page-26-3)** Finish Scripts **[5-14](#page-33-2)** Finish Scripts Packages **[5-14](#page-33-3)** Release 4.5 **[5-7](#page-26-4)** Solaris 10 Reduced Network Core List of Packages **[5-7](#page-26-5)** Solaris 8 Release 4.4.0/1 **[5-1](#page-20-5)**

Solaris Architectural- or Hardware-Specific Optional Package List **[5-15](#page-34-2)** Solaris OS Security and BTShard Package **[1-2](#page-7-4)** Solaris Packages Release 4.5 **[5-7](#page-26-4)** Solaris Packages, Reduced **[5-1](#page-20-6)** Startup Files **[1-5](#page-10-7)** Sun Microsystems Configurations **[5-15](#page-34-3)** System Provisioning **[2-4](#page-15-1)**

### **T**

TCP\_CONN\_REQ\_MAX\_Q0 **[1-5](#page-10-8)** Troubleshooting **[2-3](#page-14-12)**

### **U**

User Activity Commands **[2-3](#page-14-13)** User Security Account Management **[4-2](#page-19-5)**

### **V**

Vulnerabilities in H.323 Message Processing **[3-1](#page-16-2)**